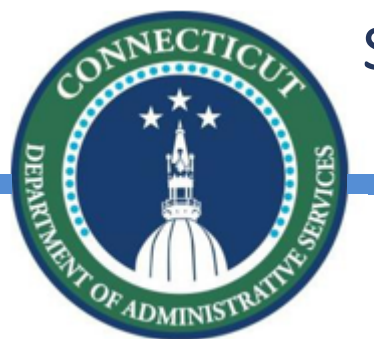

State of Connecticut DAS – Procurement Services

# CTsource Training 1 Log In, Navigation & User Set Up

January 4, 2021

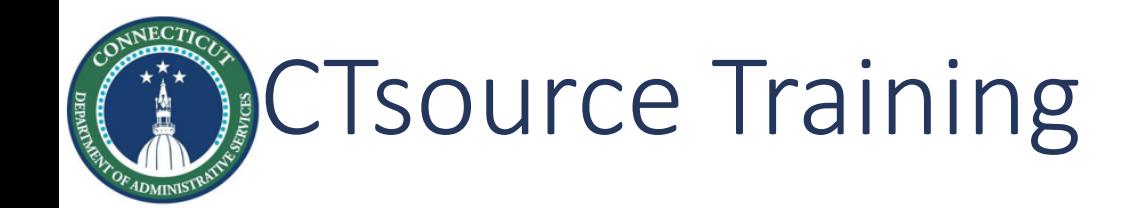

Welcome to CTsource Training! Training 1 is the first of three trainings procure Services which are as follows:

> *Training 1: Log In, Navigation & User Set Up Training 2: Solicitations Training 3: Contracts/Master Agreements*

Training 2 (January 20, 2021) & Training 3 (January 27, 2021) will be *LIVE* t with a **LIVE** Questions & Answers segment at the end of each training. Bo those who cannot attend the training events to view at a later date. Links

**https://portal.ct.gov/DAS/CTSource/CTSource**

*LET'S BEGIN!*

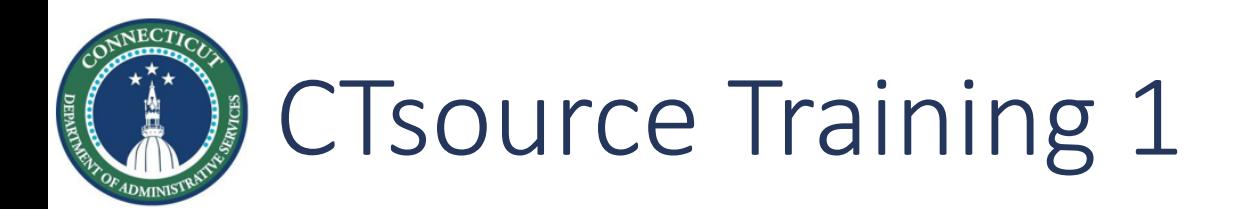

# **Section**

<u>Log in 400 km and the set of the set of the set of the set of the set of the set of the set of the set of the s</u>

**Navigation** (Dashboards, Notifications, Bid & Contract Boards

User Set Up

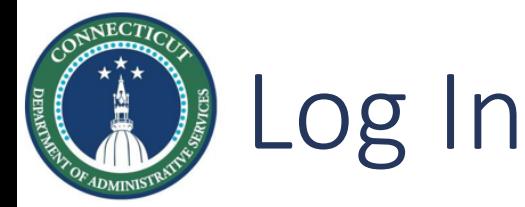

# Log in to CTsource (*Stage* or *Production* environment)

https://webprocure-stage.perfect.com/login.do OR https://webprocure

- § Enter *Username* and *Password*
- **EXPLO Arrive at home page**

You may contact DAS Procurement Services to request a use **Stage Environment** by emailing your request to: **das.ctsour** 

Usernames and passwords to the Production environment w the Training #3 event (January  $27<sup>th</sup>$ ) to those who have requested access.

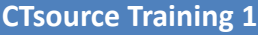

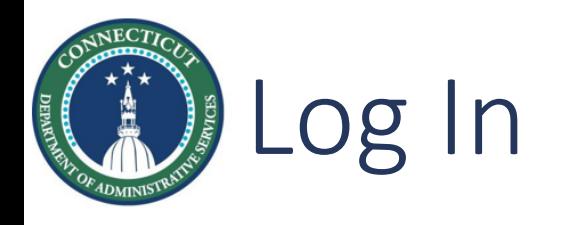

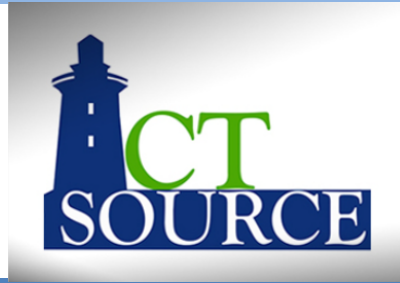

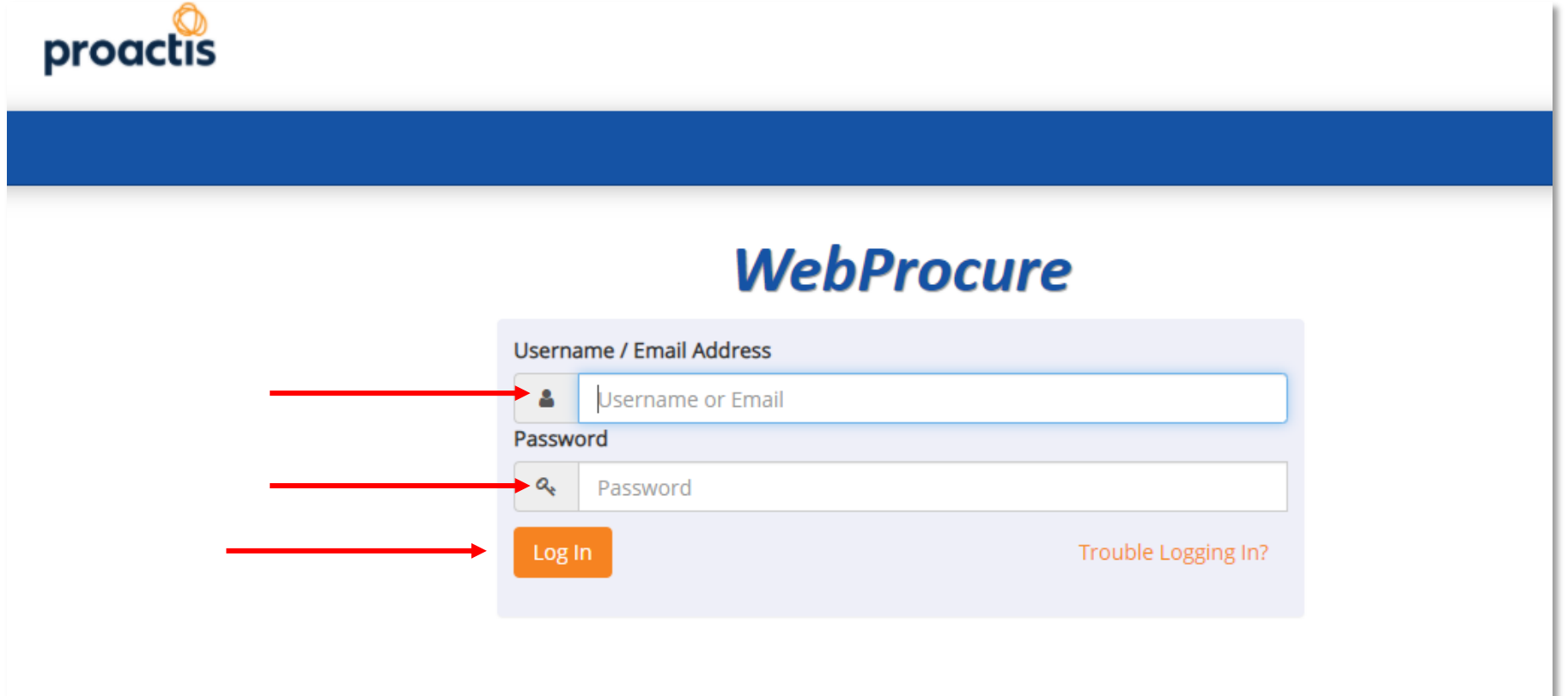

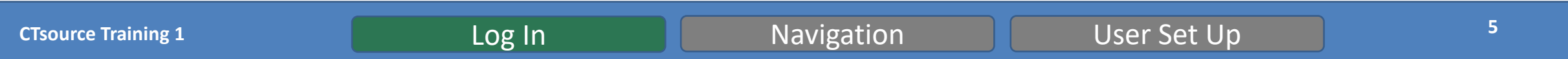

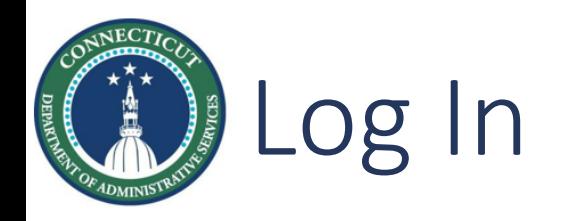

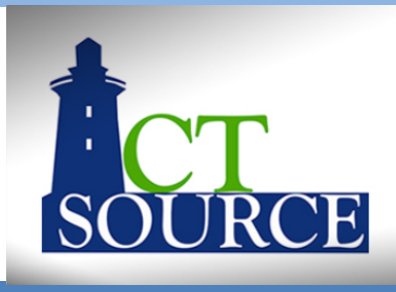

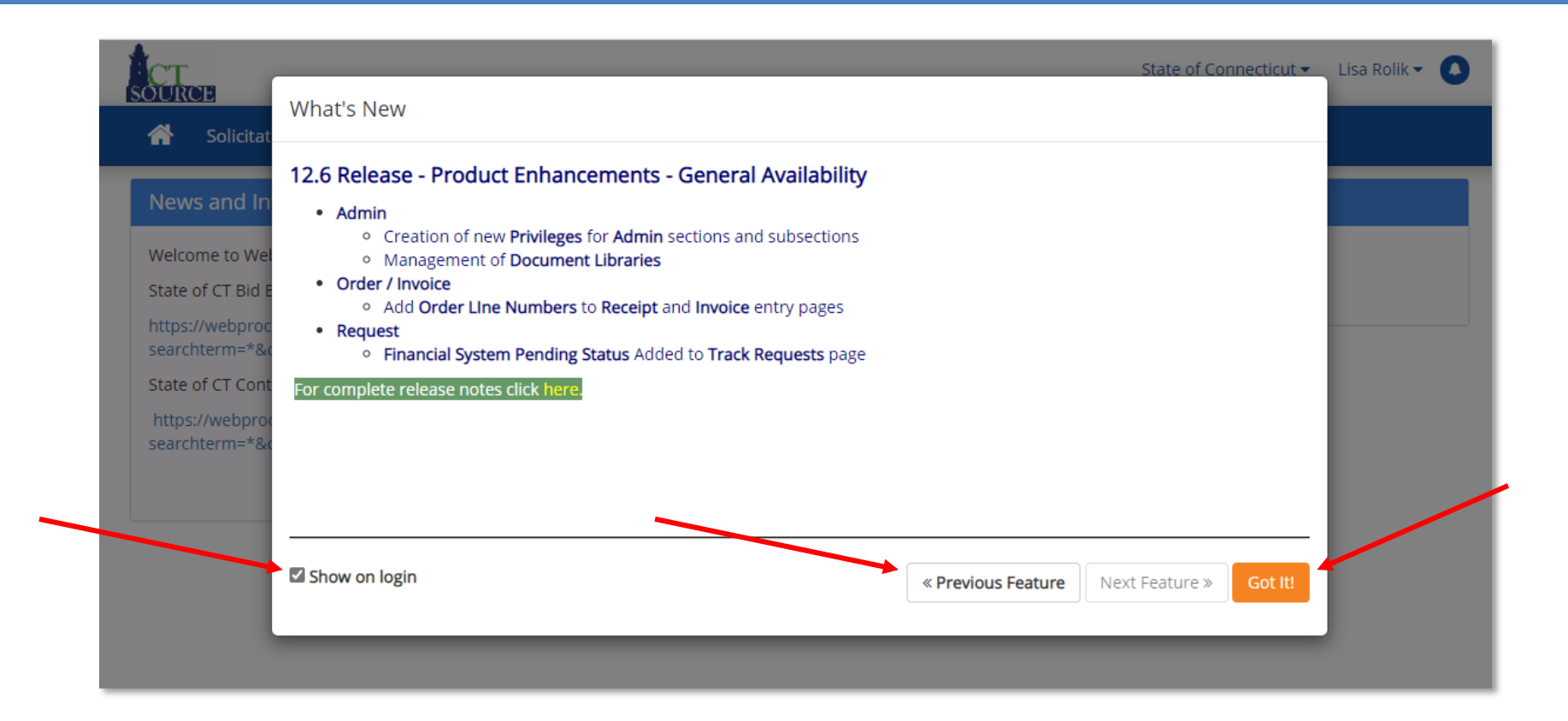

### **CTsource Training 1 CTSOURGE 10 CONTROVERSE UP 10 CONTROVERSE UP 10 CONTROVERSE UP 10 CONTROVERSION 6**

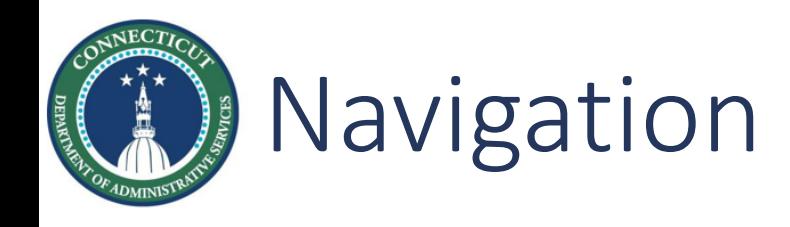

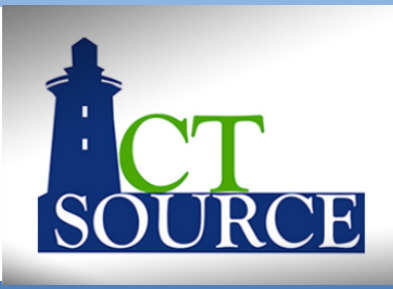

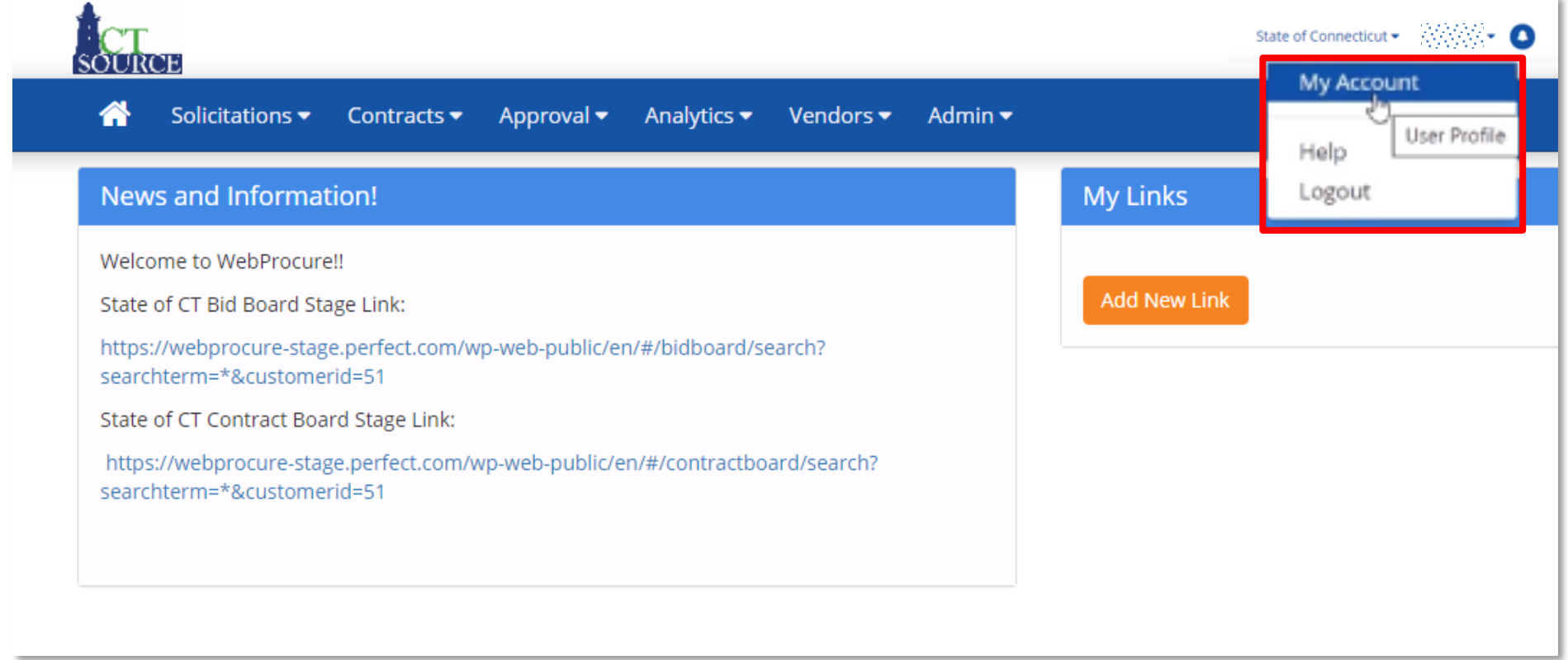

### **CTsource Training 1 CTSOURGE 10 CTSOURGE 10 CTSOURGE 10 CTSOURGE 10 CTSOURGE 10 CTSOURGE 10 CTSOURGE 10 CTSOURGE 10 CTSOURGE 10 CTSOURGE 10 CTSOURGE 10 CTSOURGE 10 CTSOURGE 10 CTSOURGE 10 CTSOURGE 10 CTSOURGE 10 CTSOURG**

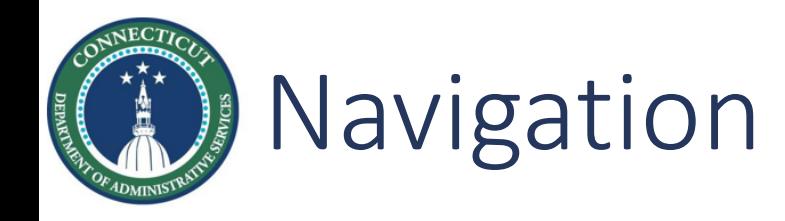

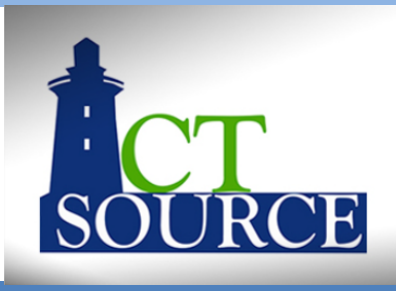

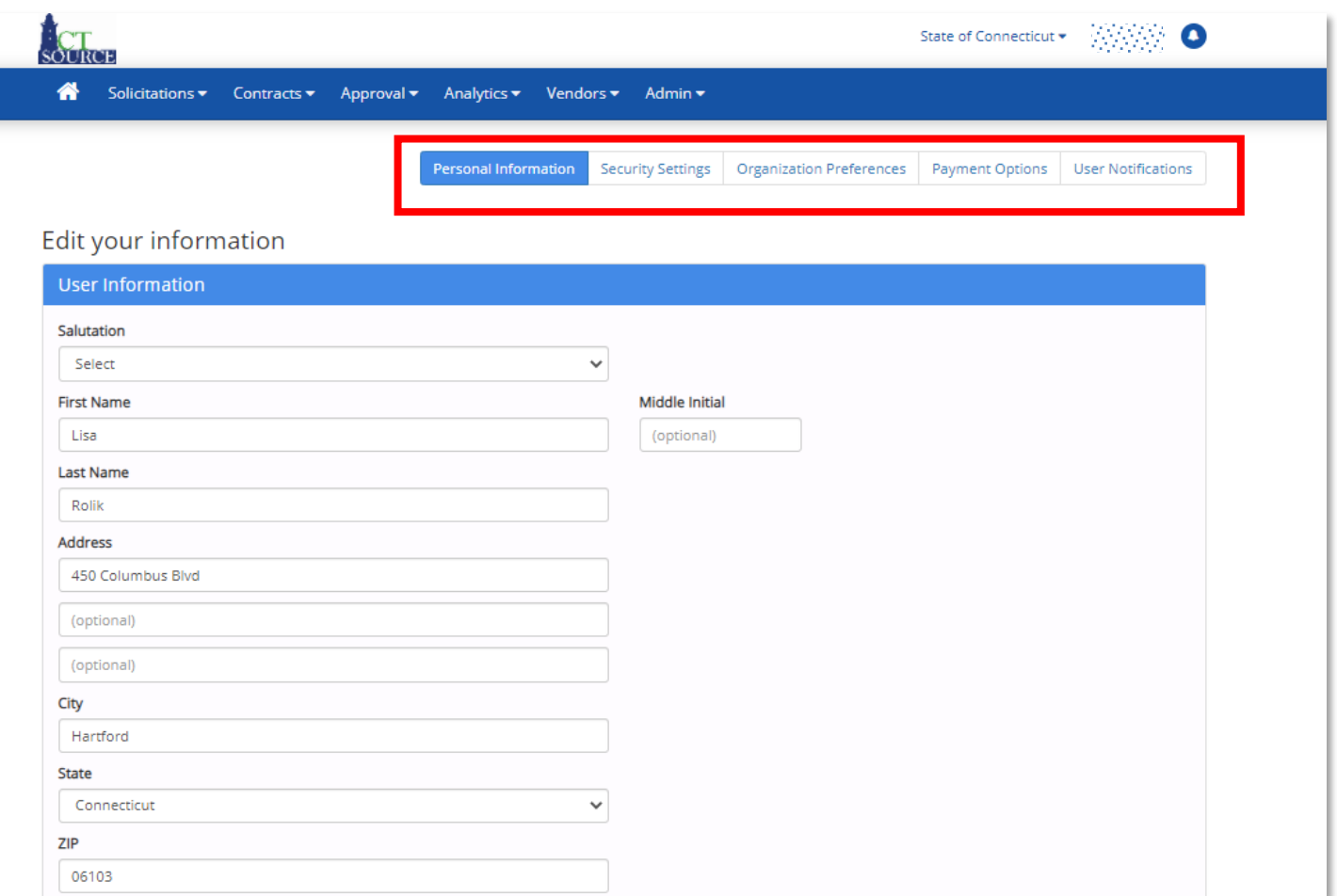

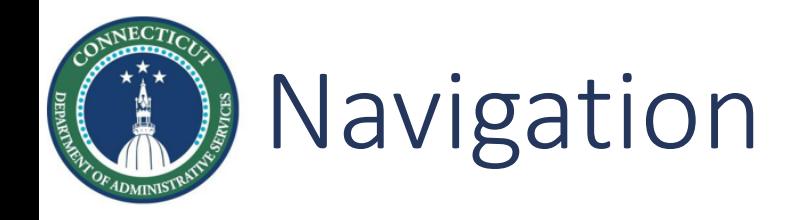

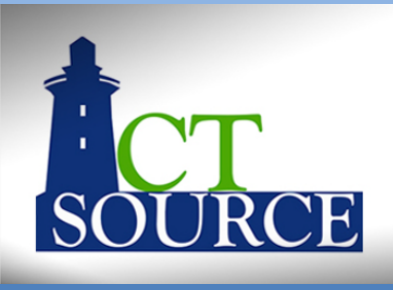

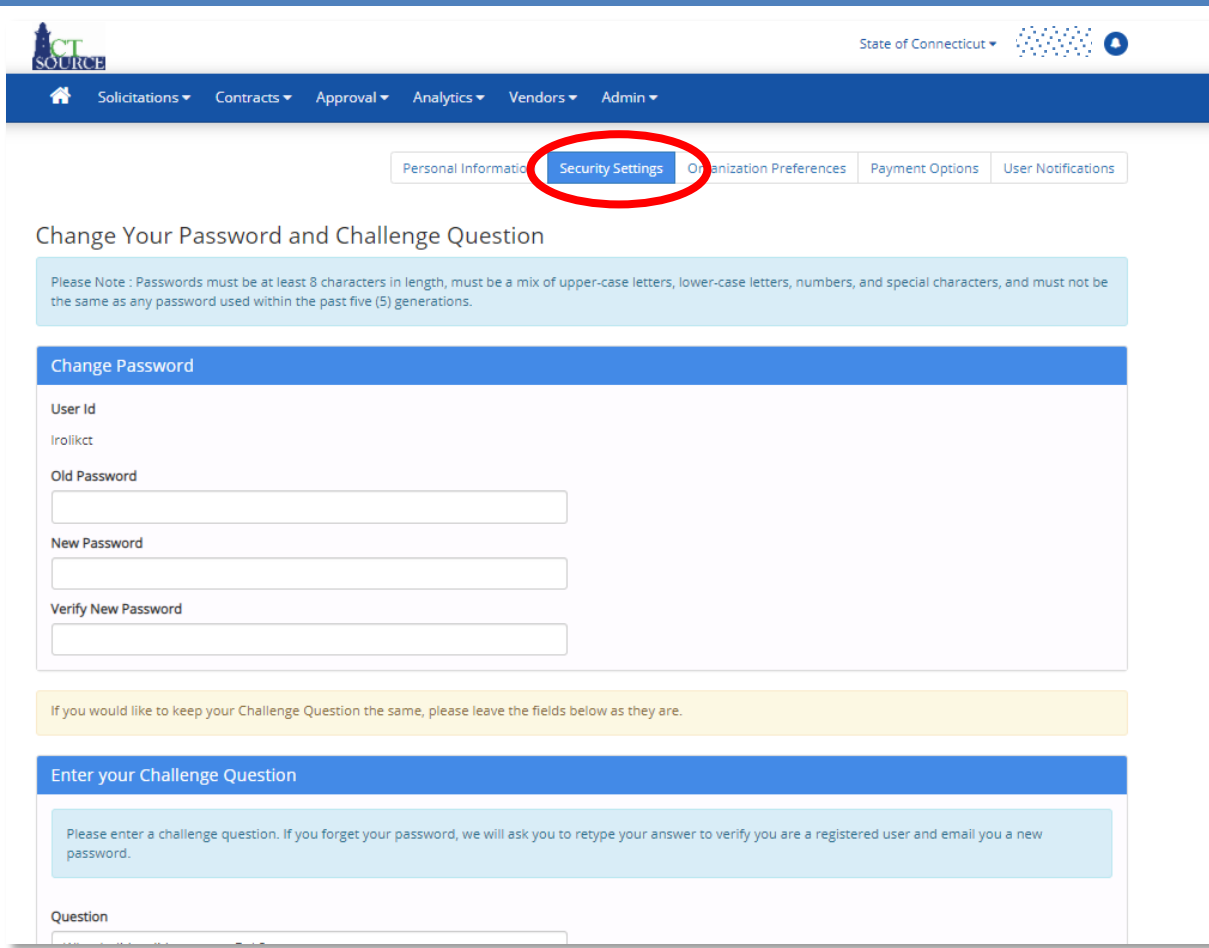

**CTsource Training 1 CTSOURGE 10 CTSOURGE 10 CTSOURGE 10 CTSOURGE 10 CTSOURGE 10 CTSOURGE 10 CTSOURGE 10 CTSOURGE 10 CTSOURGE 10 CTSOURGE 10 CTSOURGE 10 CTSOURGE 10 CTSOURGE 10 CTSOURGE 10 CTSOURGE 10 CTSOURGE 10 CTSOURG** 

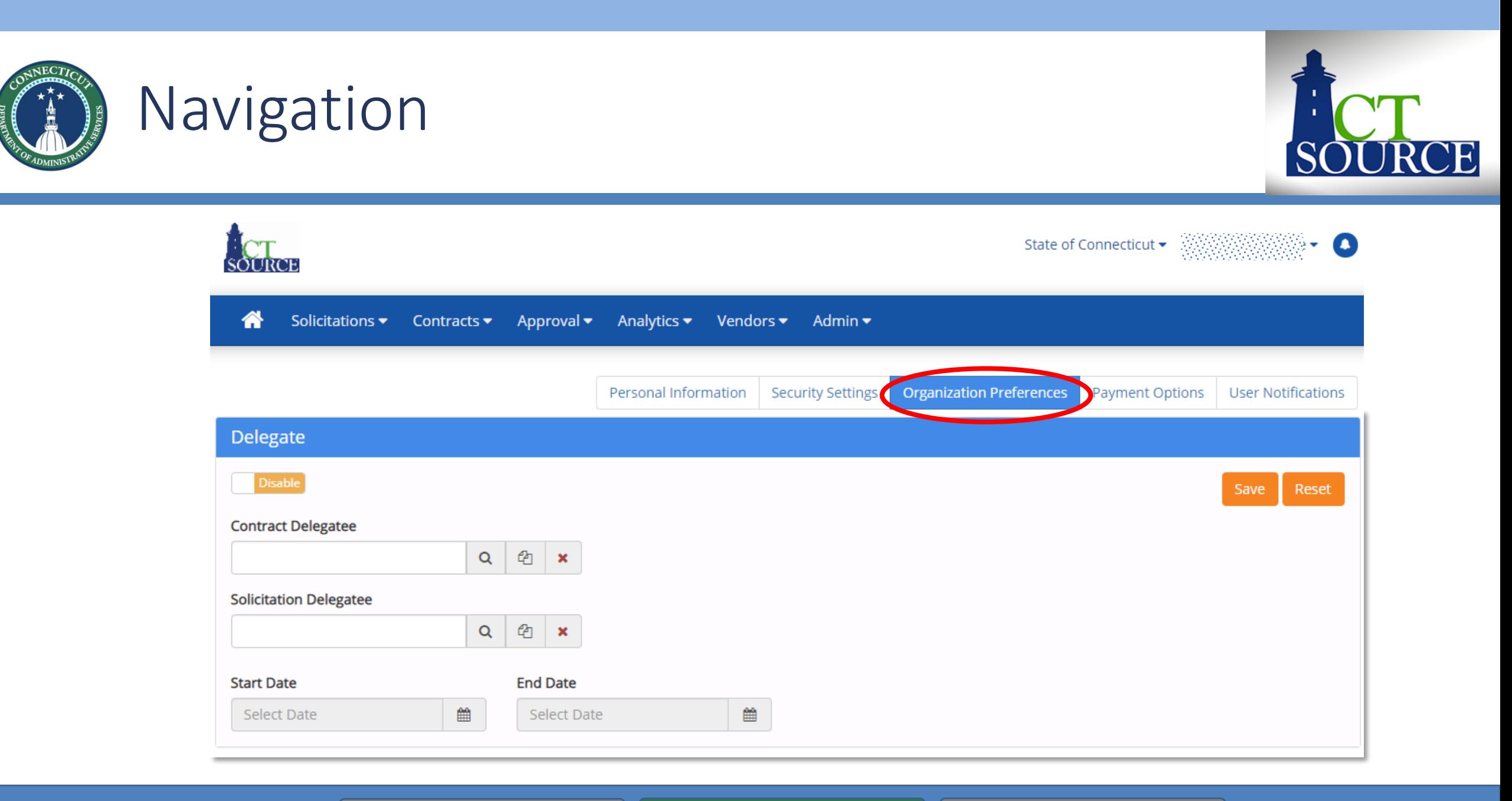

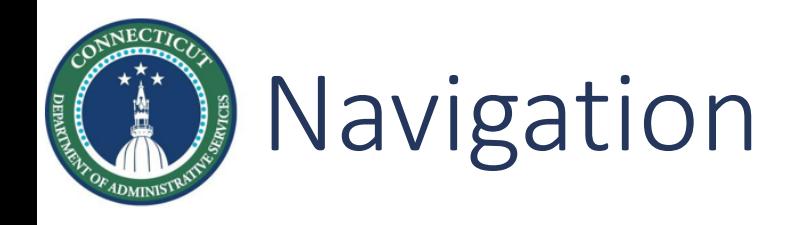

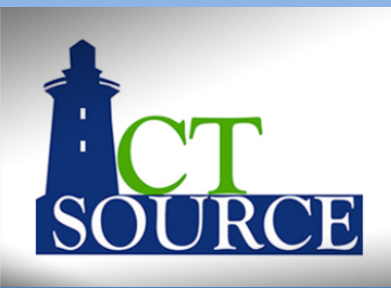

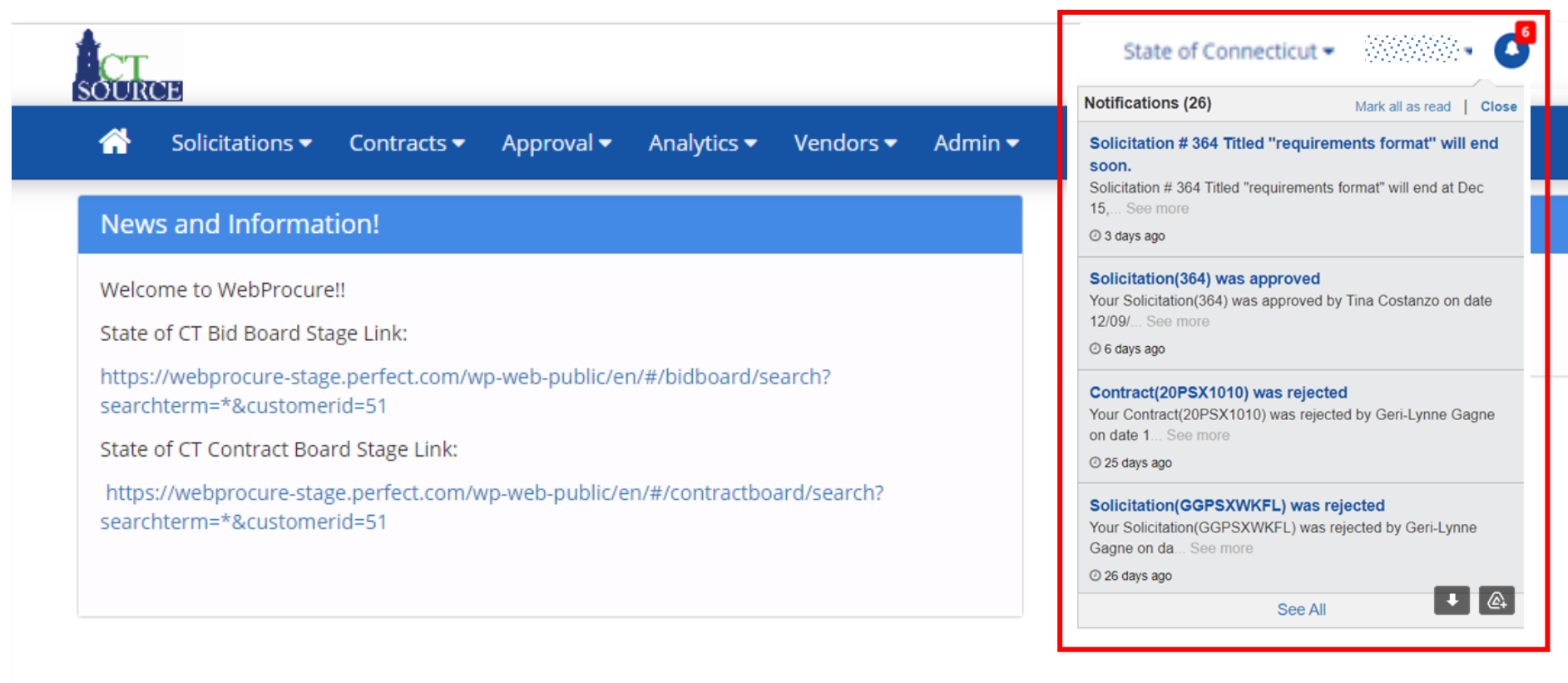

### **11 CTsource Training 1 11 Log In Log In Navigation User Set Up**

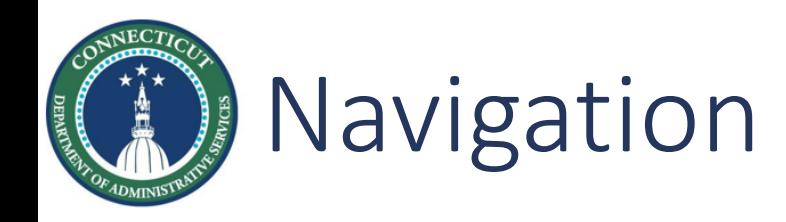

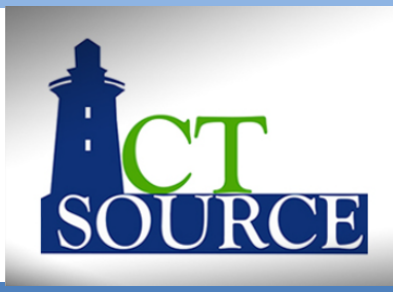

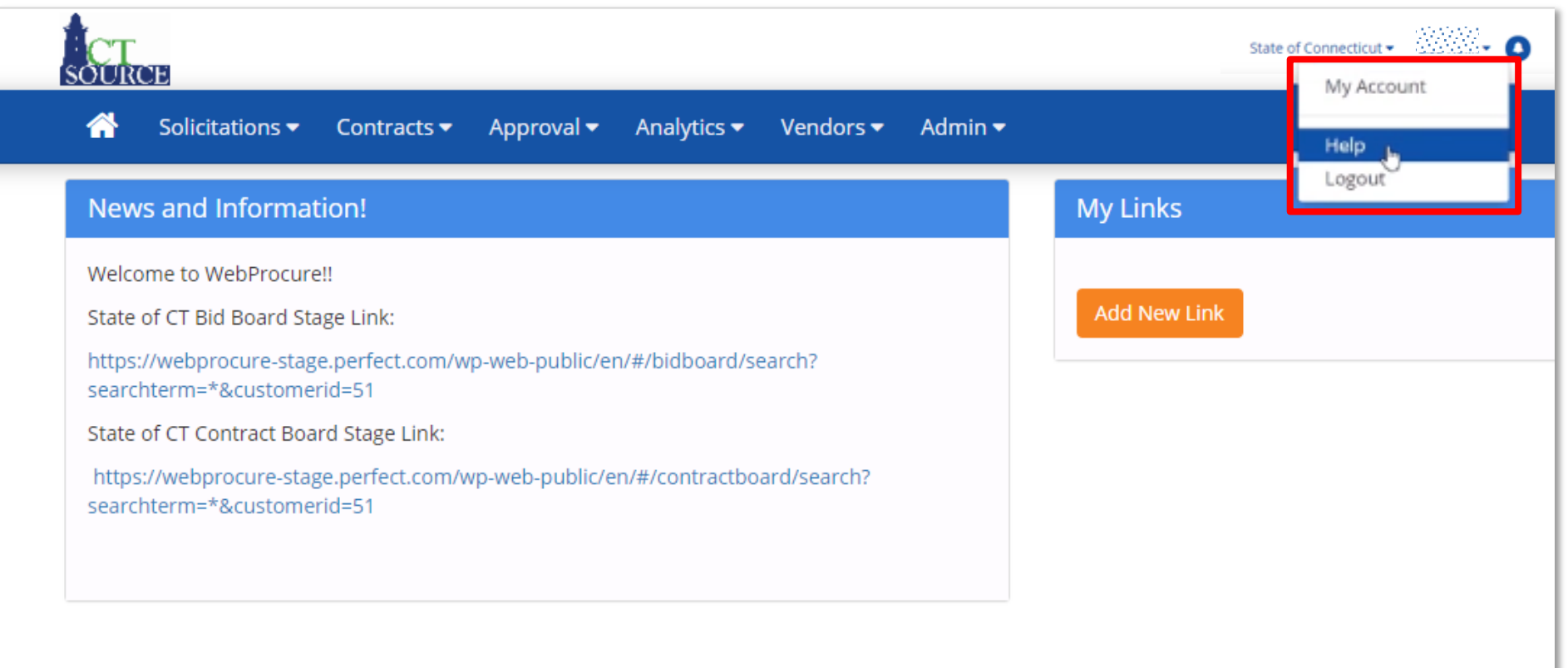

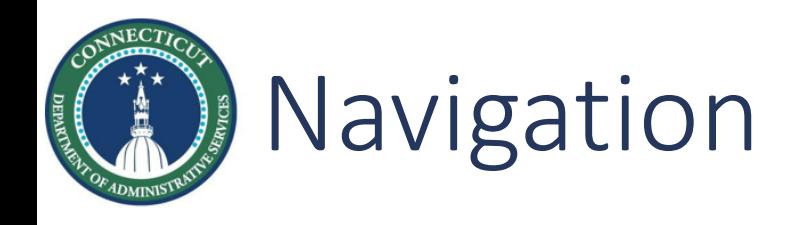

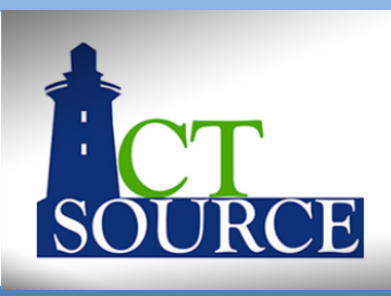

### How can we help?

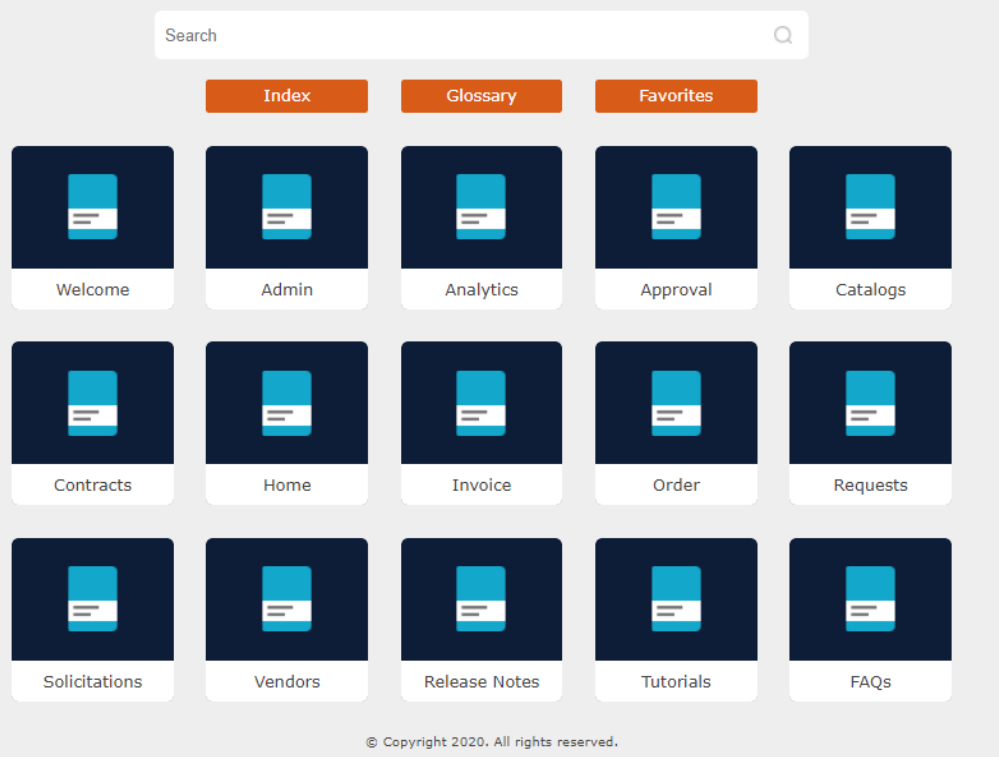

For additional assistance, contact Customer Support at 866-889-8533 or email webprocure-support@proactis.com

**13 CTsource Training 1 13 CTsource Training 1 13 CTsource Training 1 13** 

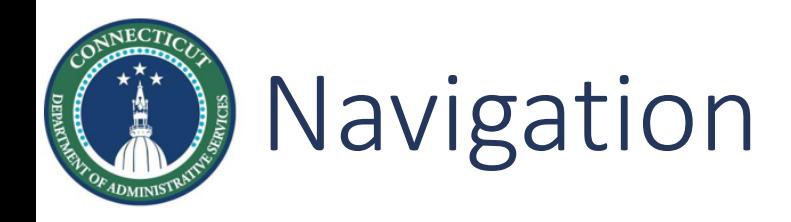

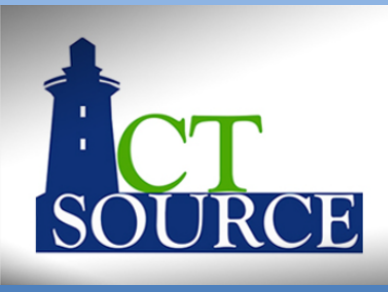

### How can we help?

For additional assistance, contact Customer Support at 866-889-8533 or email webprocure-support@proactis.com

### Search Favorites  $\equiv$ =  $=$  $=$  $=$ **Welcome Admin** Analytics Approval F ਵਾ  $=$ Contracts Home Invoice Requests  $=$ F ਵਾ Solicitations Vendors **Release Notes** Tutorials FAQS ® Copyright 2020. All rights reserved.

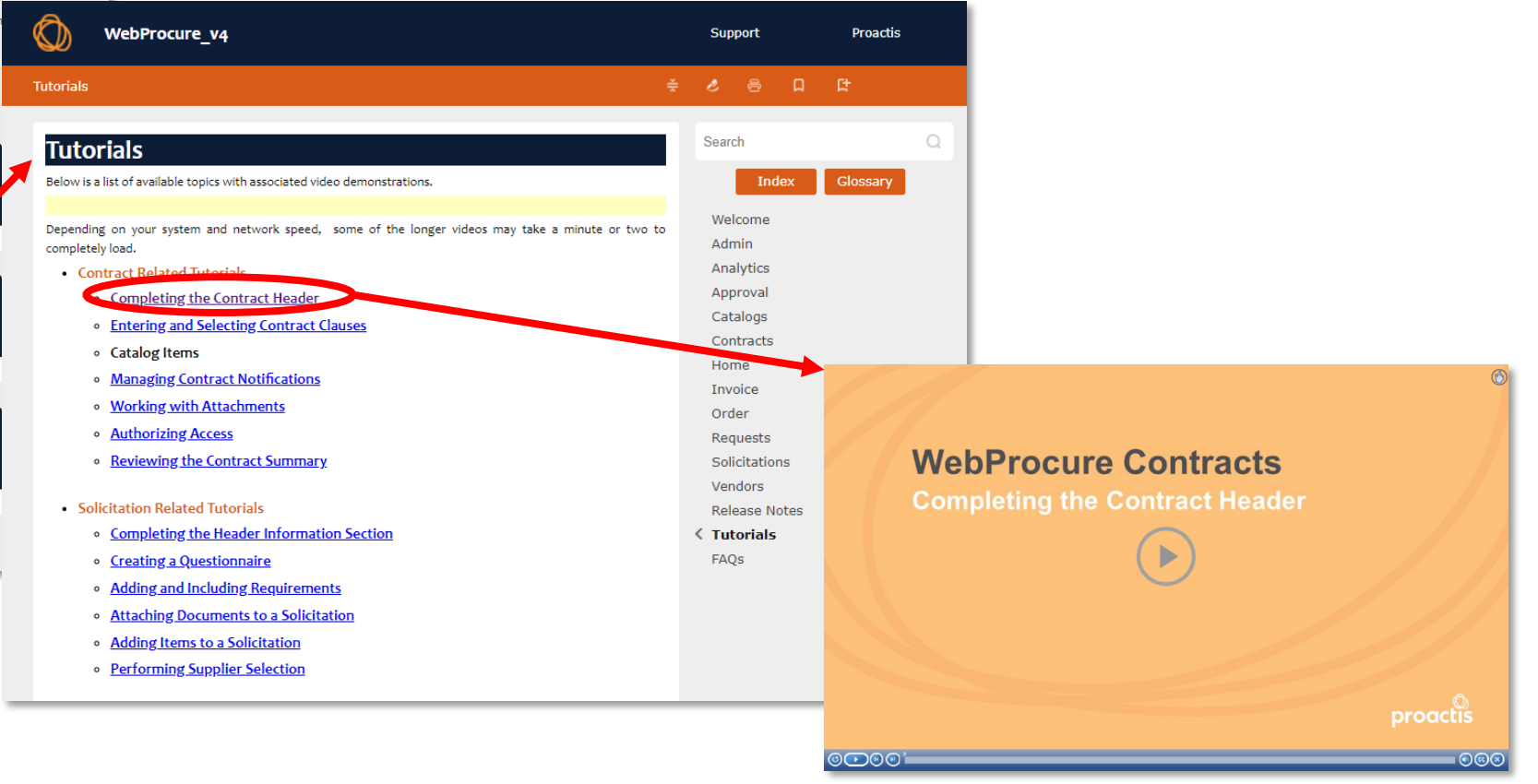

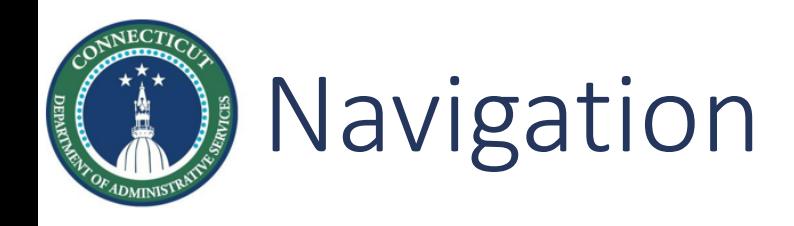

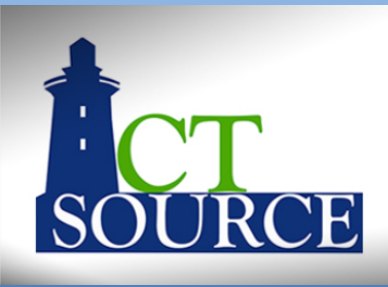

### How can we help? For additional assistance, contact Customer Support at 866-889-8533 or email webprocure-support@proactis.com  $\bigcirc$ Search Index Glossary Favorites

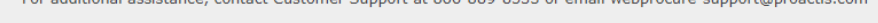

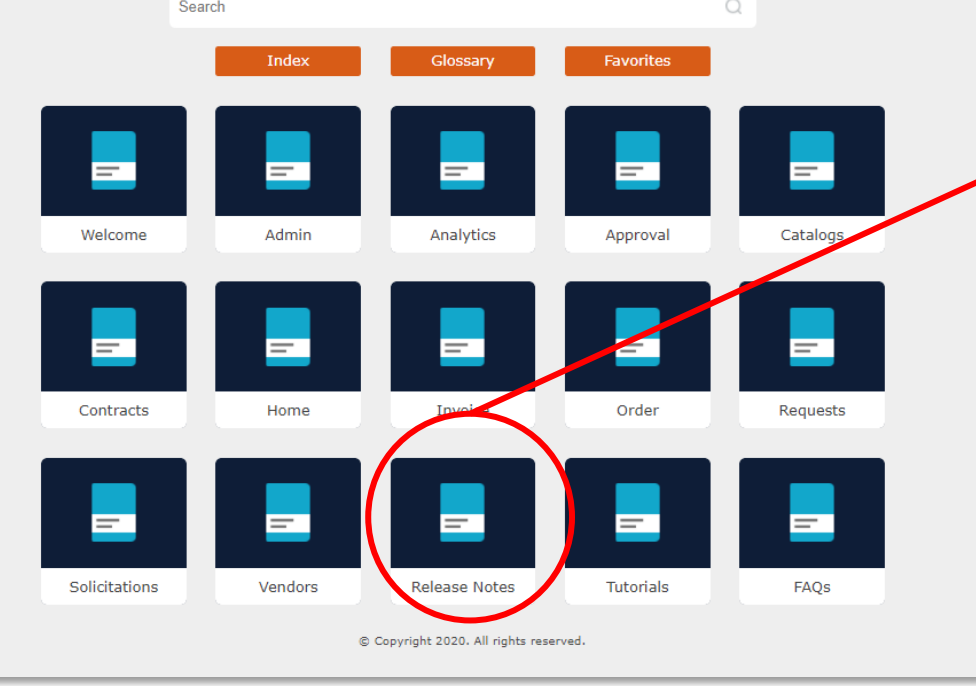

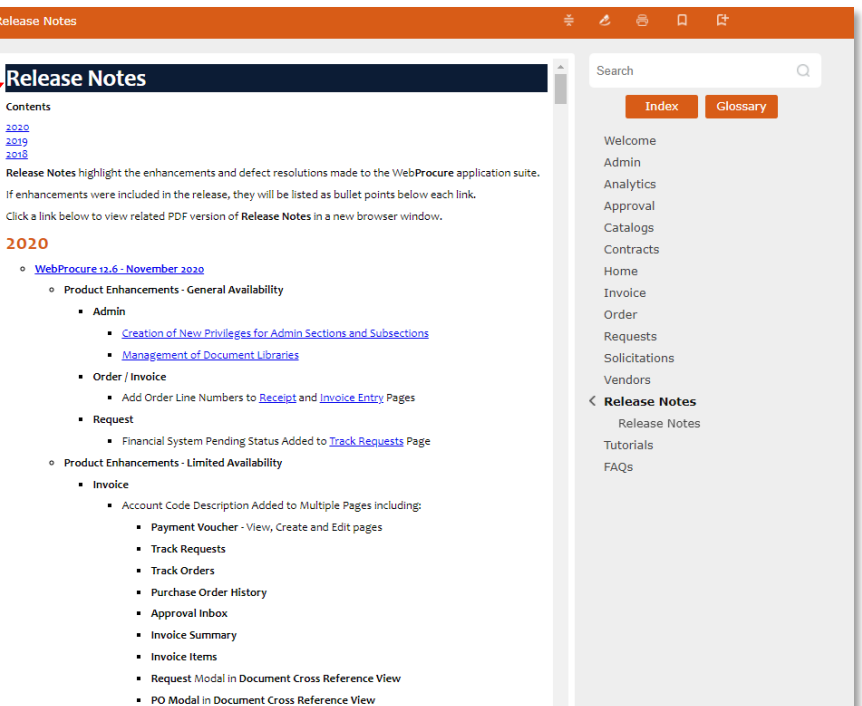

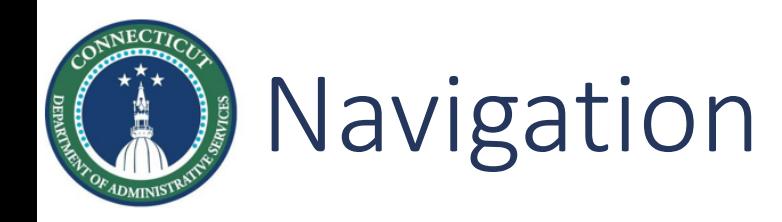

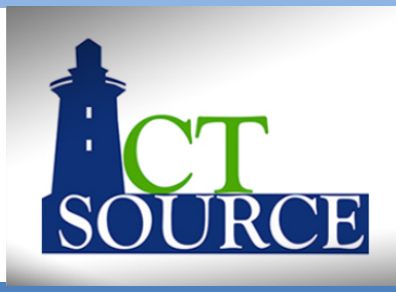

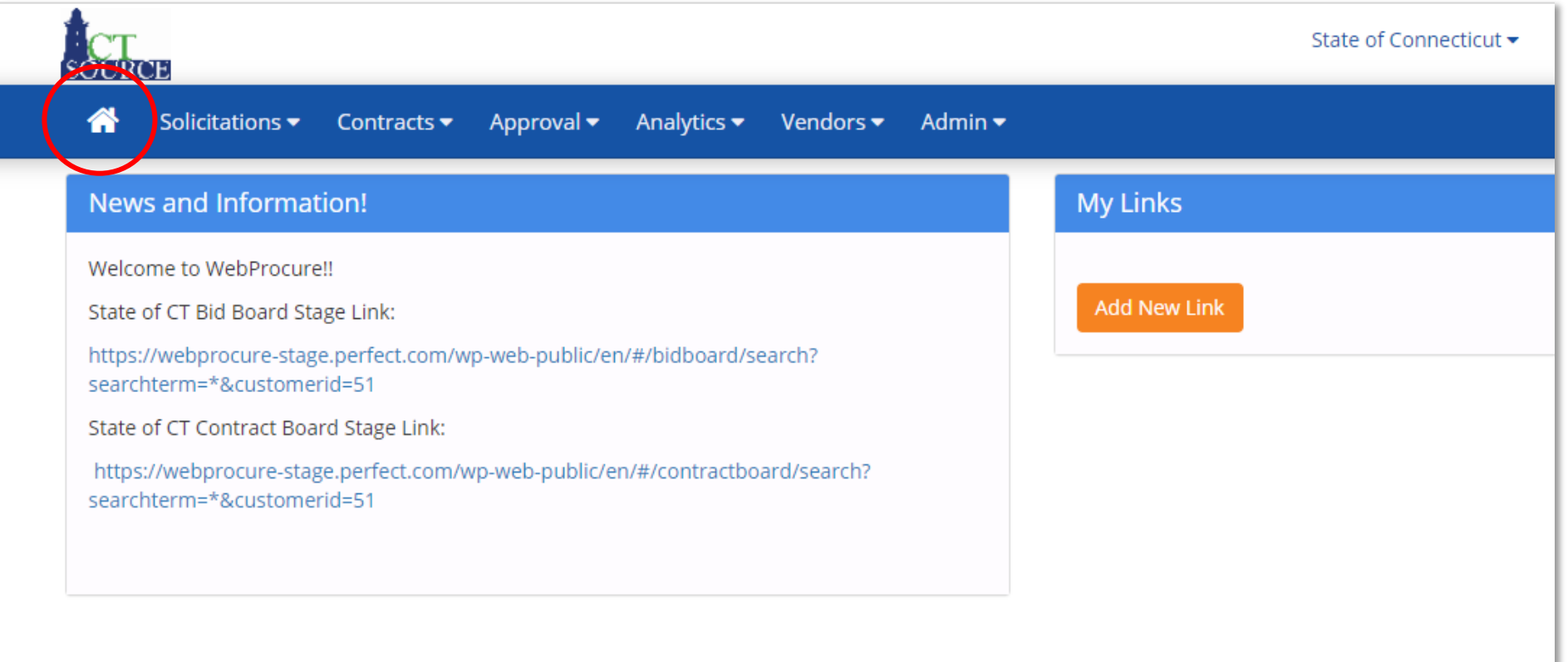

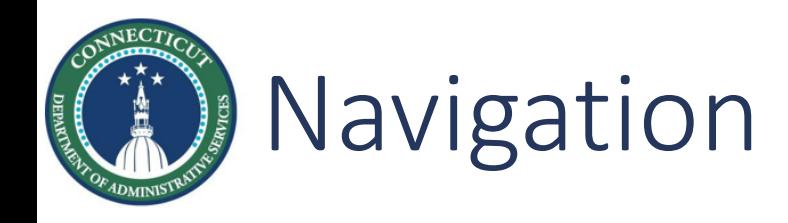

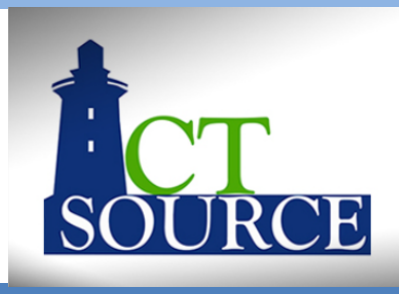

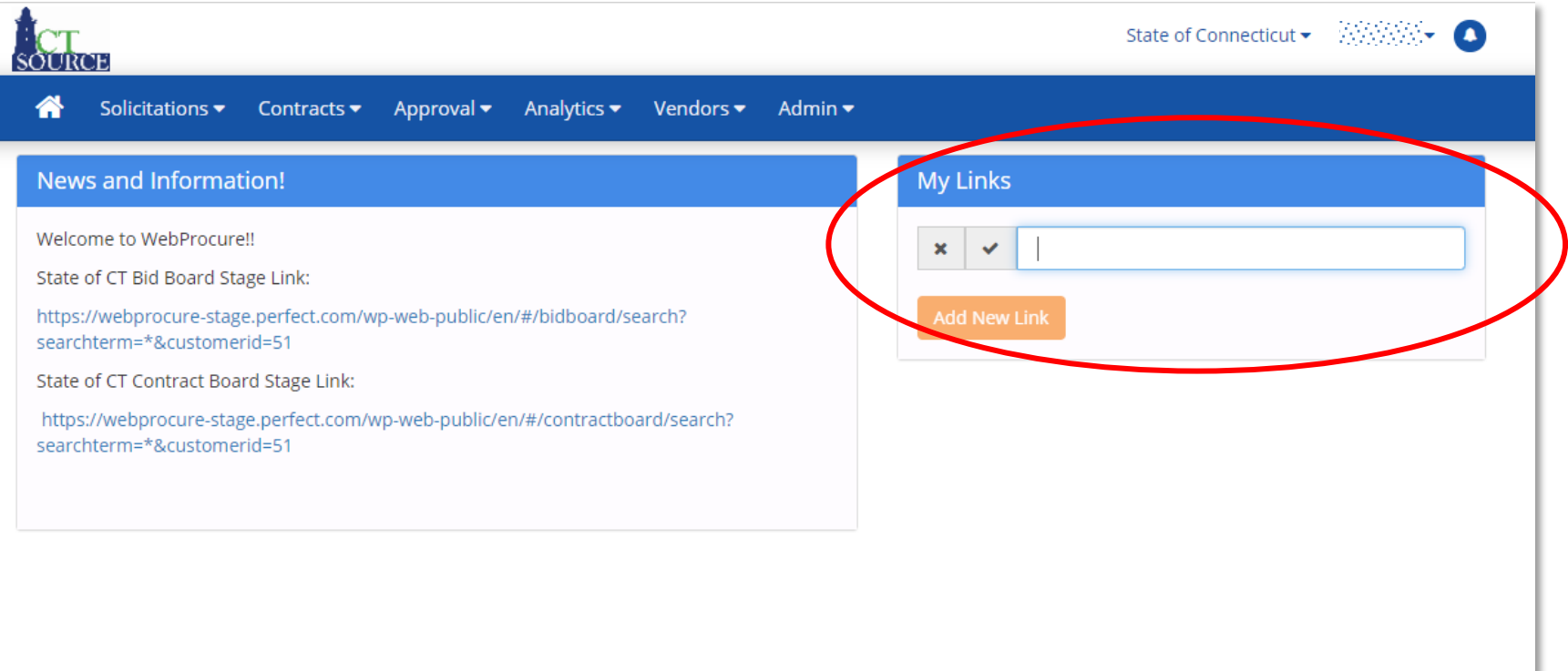

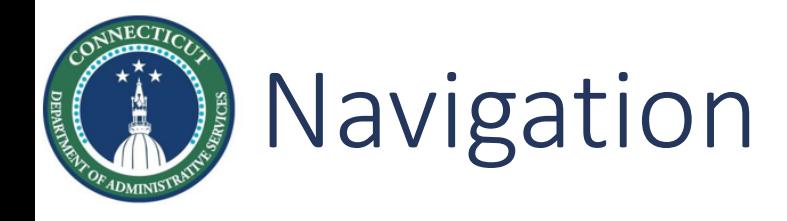

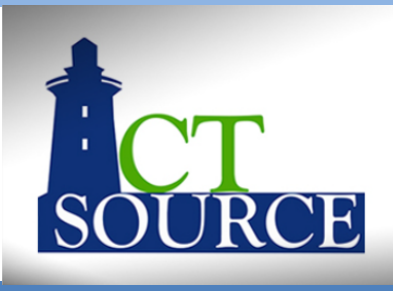

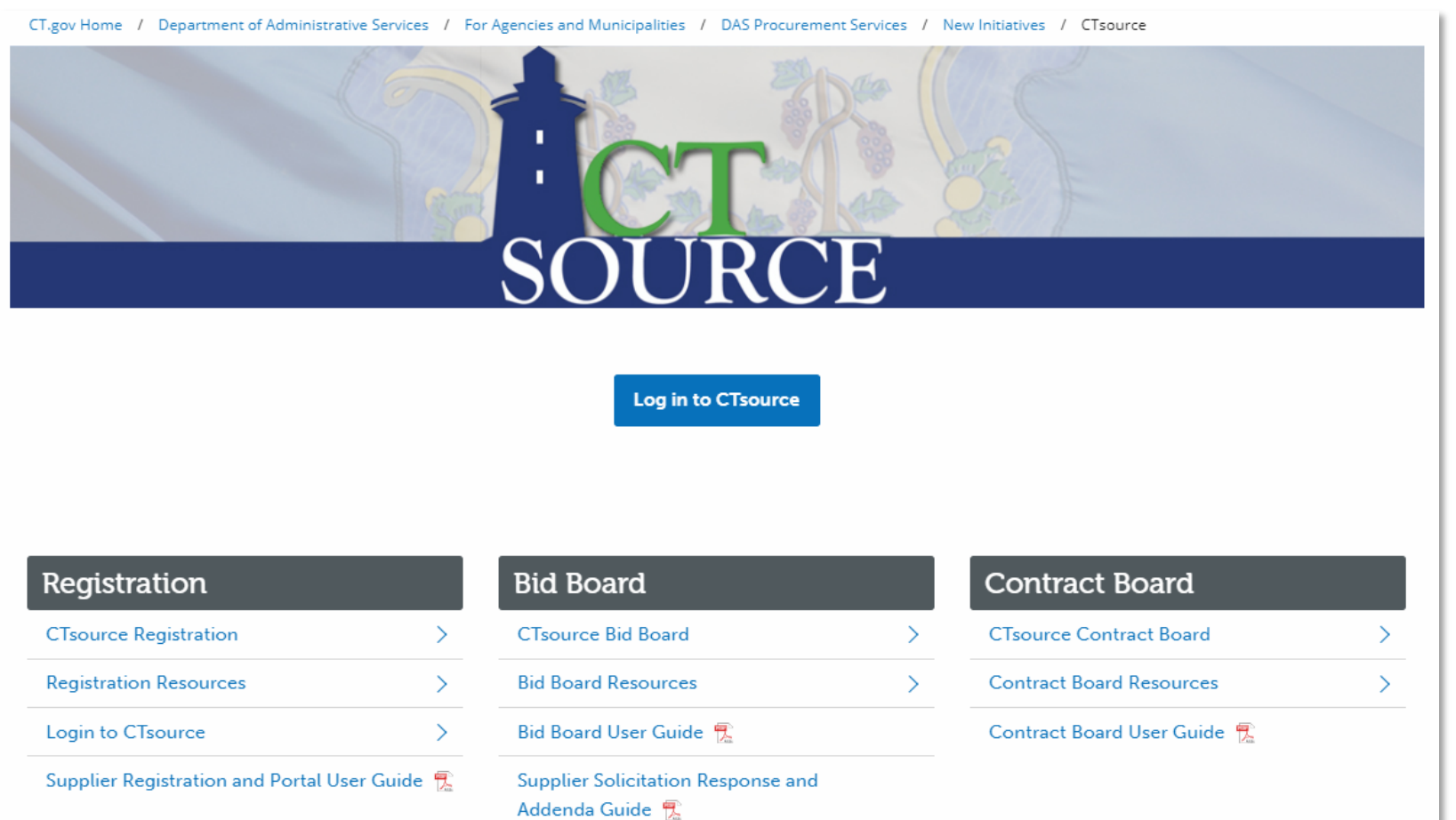

### **18 CTsource Training 1 CTSOURGE 18 CTSOURGE 18 CTSOURGE 18 CTSOURGE 18 CTSOURGE 18**

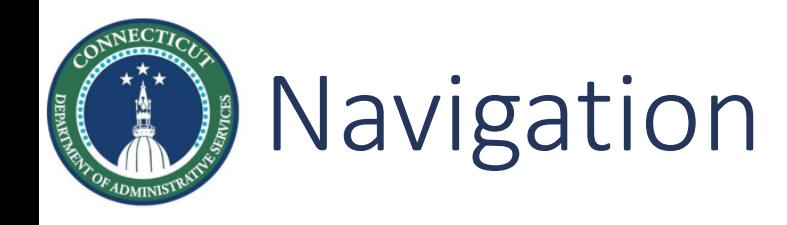

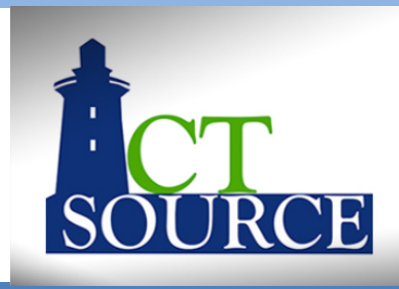

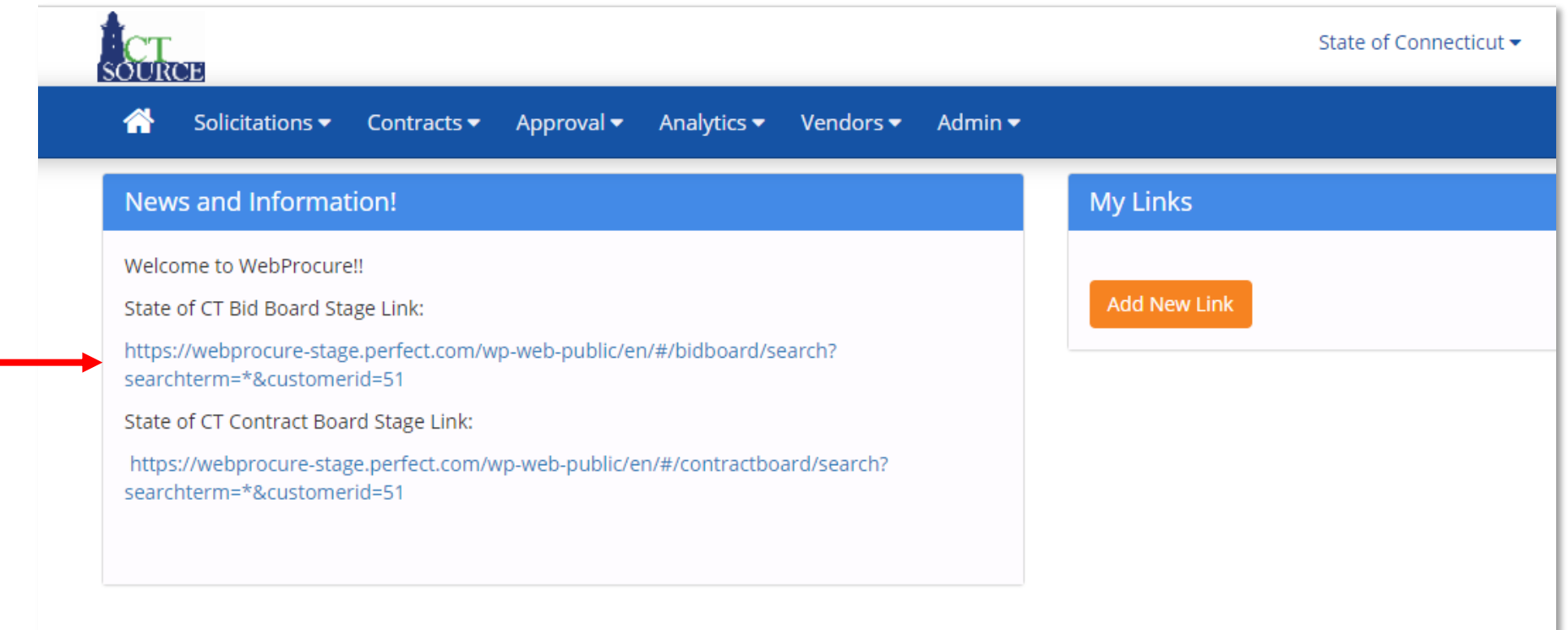

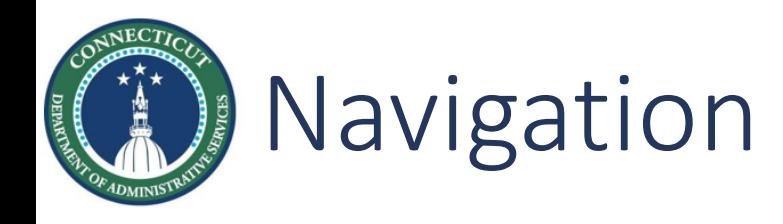

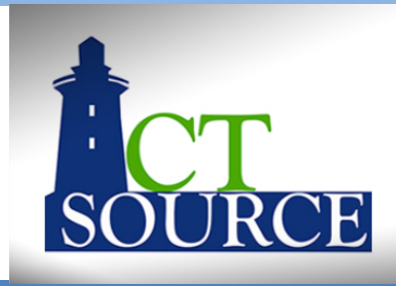

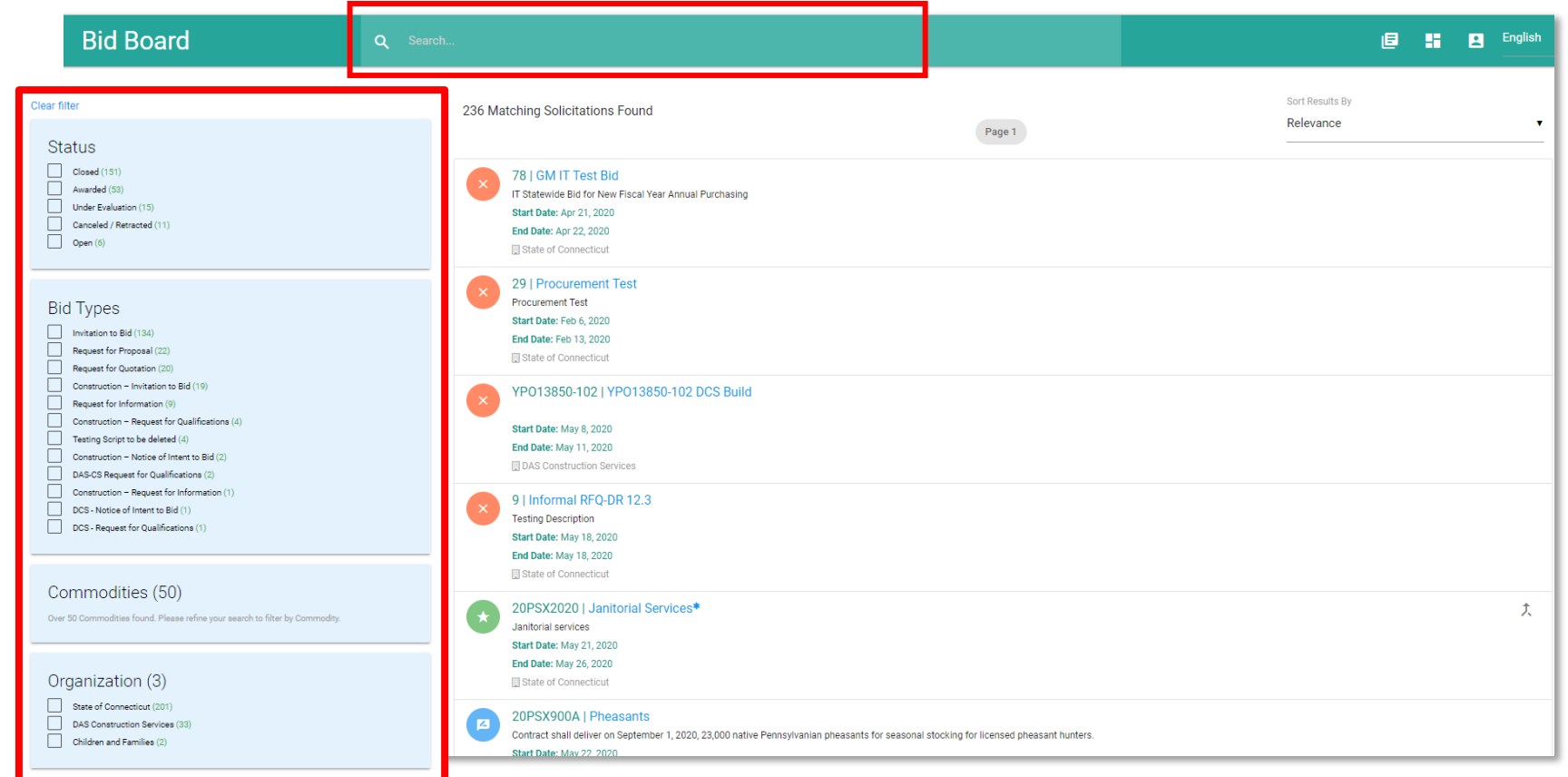

### **20 CTsource Training 1 CTSOURGE 10 CTSOURGE 10 CTSOURGE 10 CTSOURGE 10 CTSOURGE 10 CTSOURGE 10 CTSOURGE 10 CTSOURGE 10 CTSOURGE 10 CTSOURGE 10 CTSOURGE 10 CTSOURGE 10 CTSOURGE 10 CTSOURGE 10 CTSOURGE 10 CTSOURGE 10 CT**

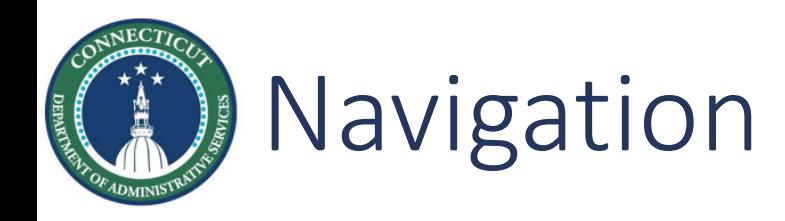

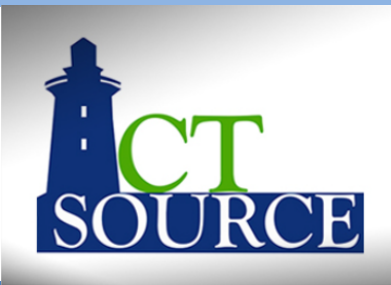

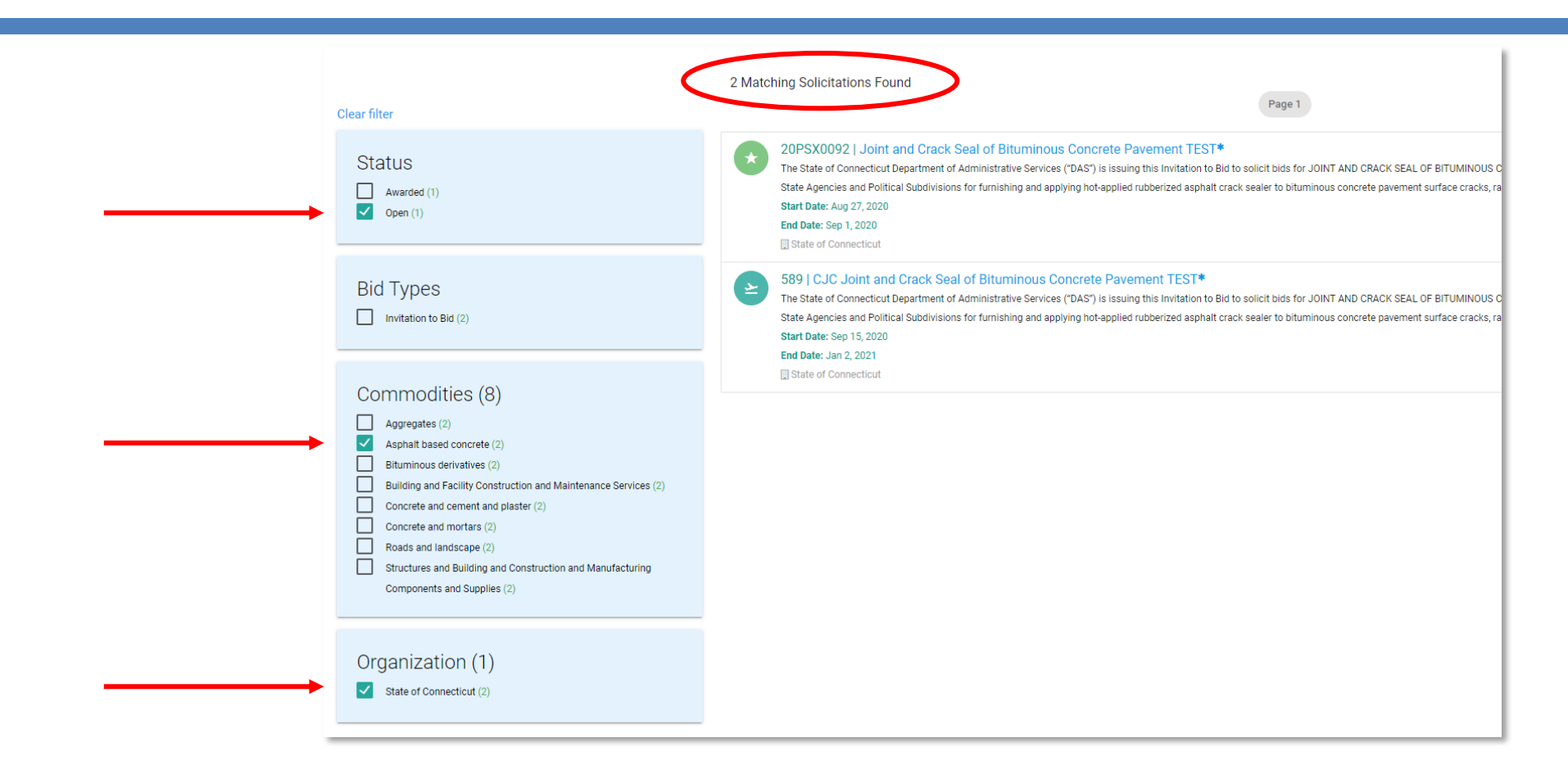

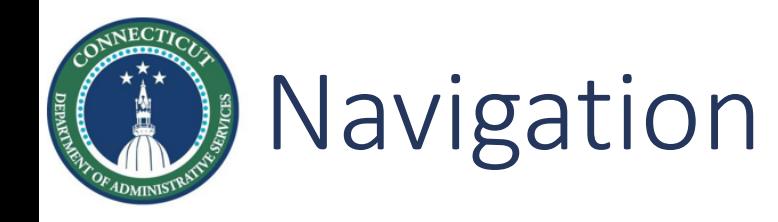

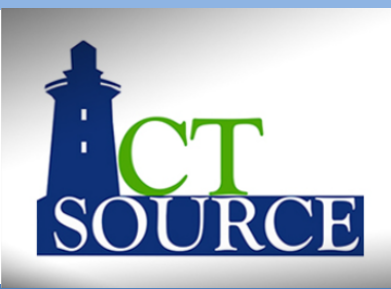

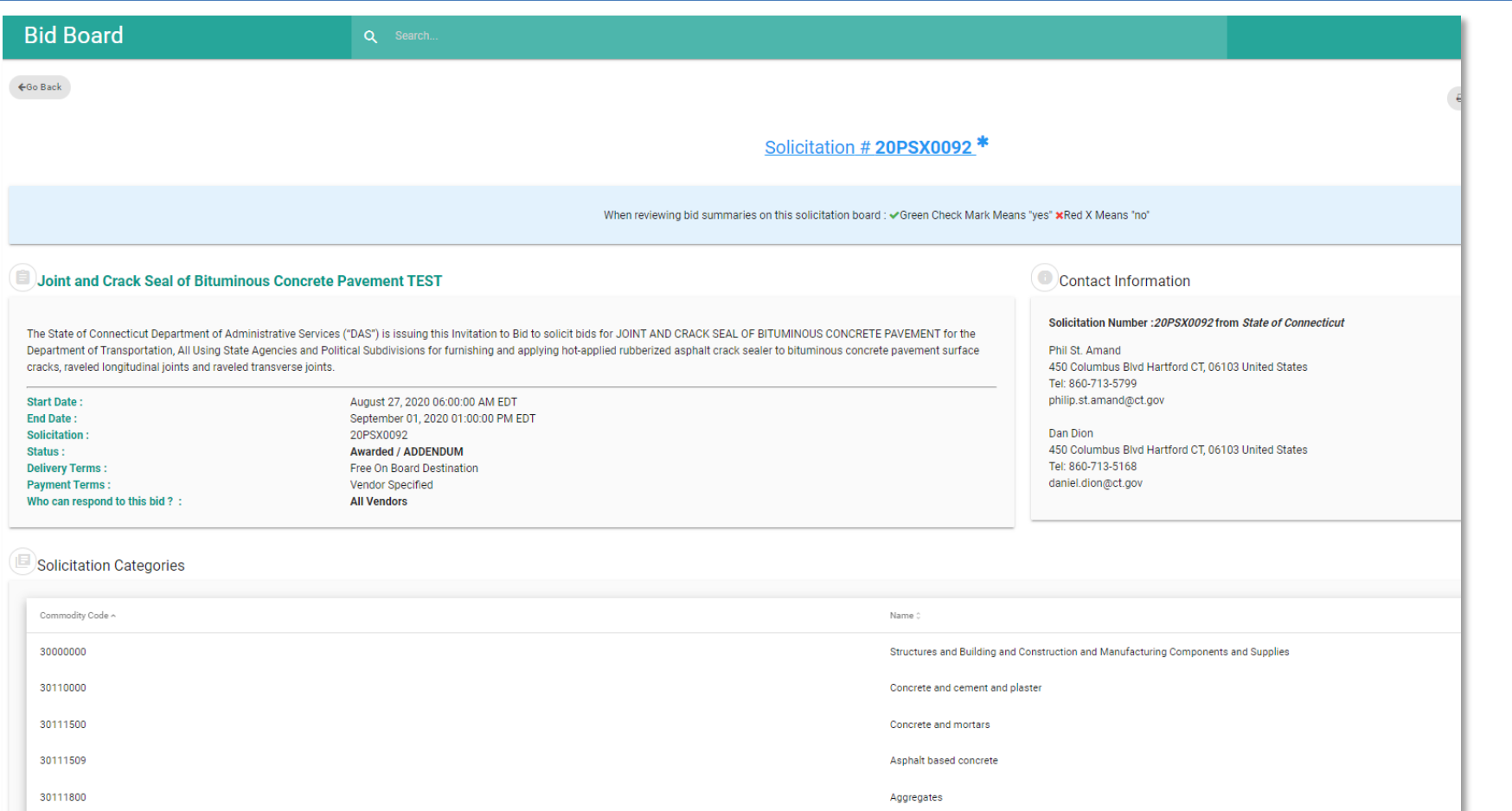

**CTsource Training 1 Log In Log In Navigation User Set Up** 22

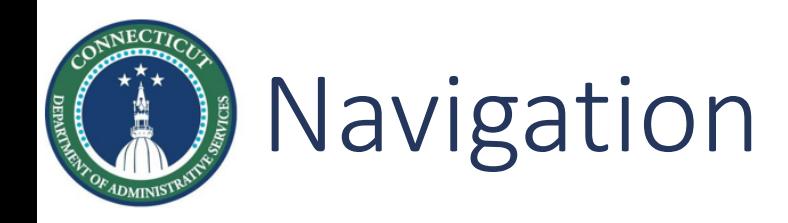

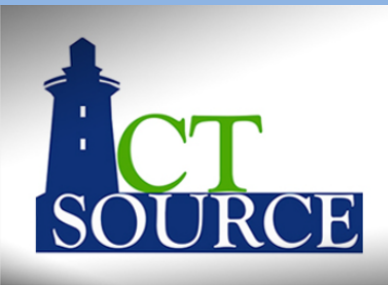

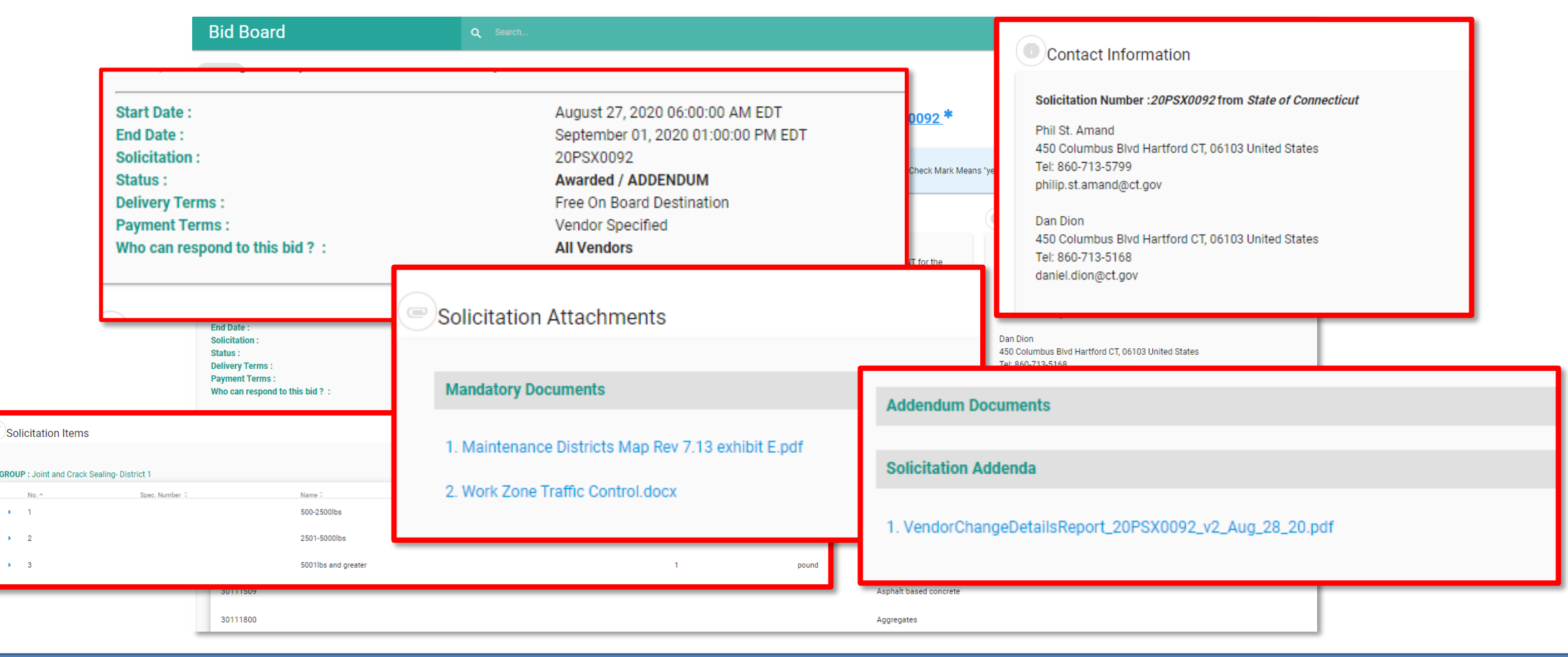

**GROUP: J** 

**CTsource Training 1 Log In Log In Navigation USer Set Up** 23

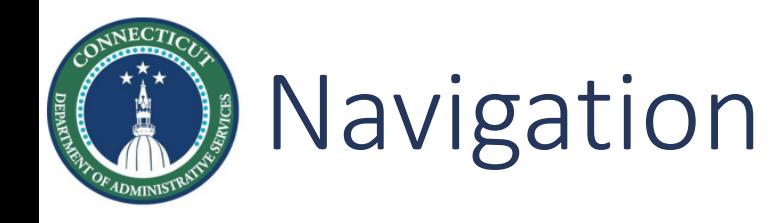

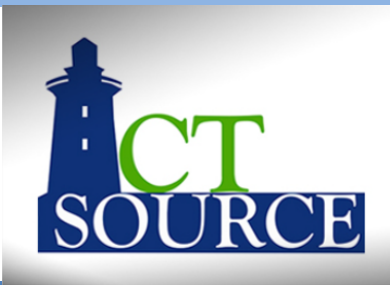

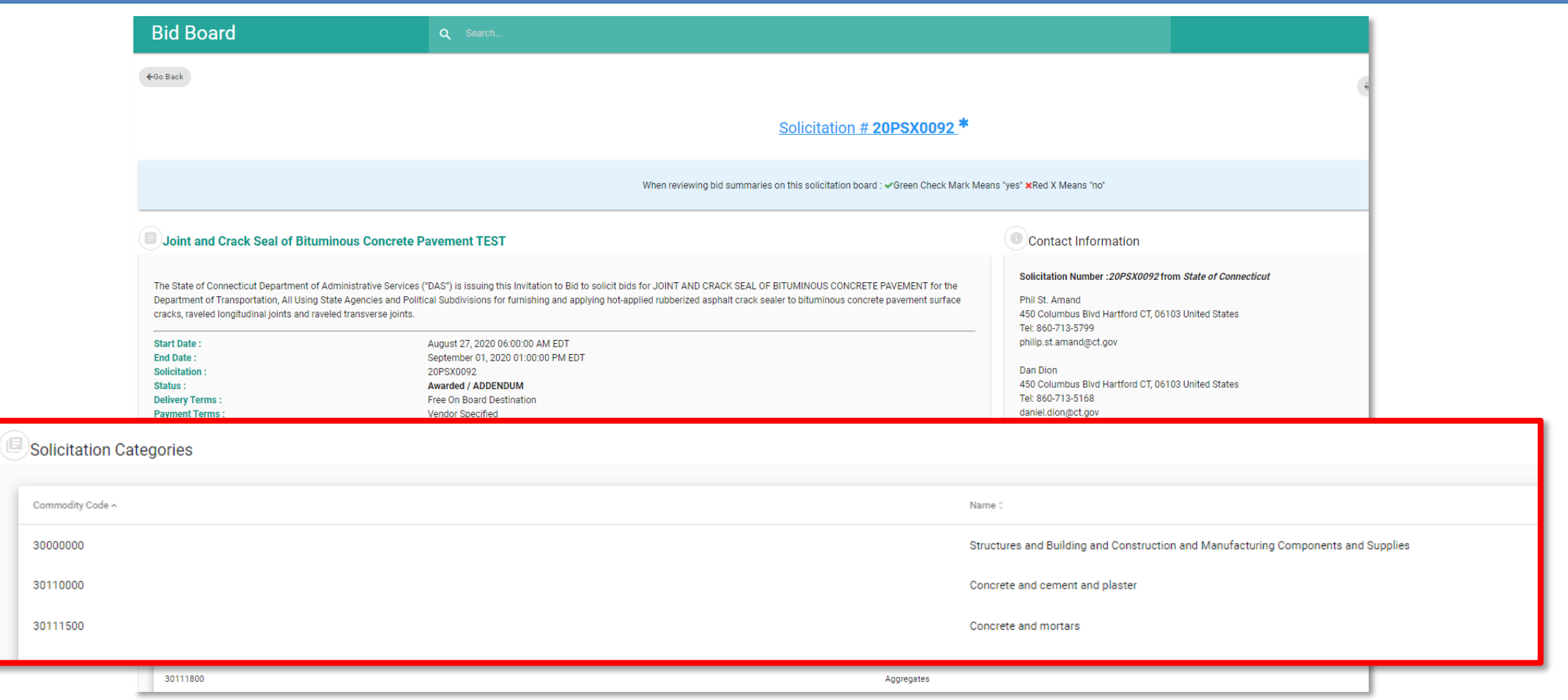

**CTsource Training 1 24 Log In CTSource Training 1 CTS** 

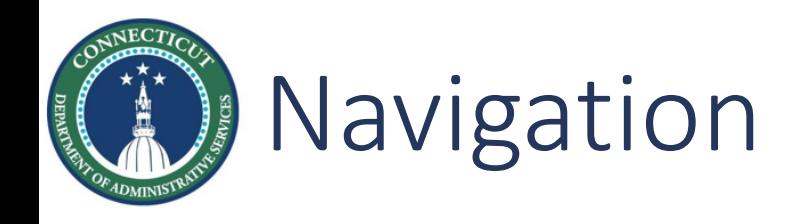

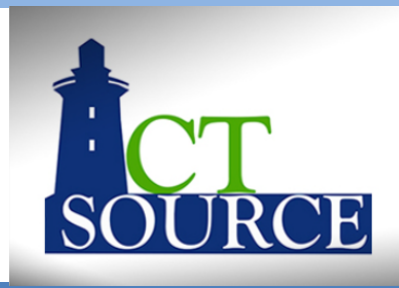

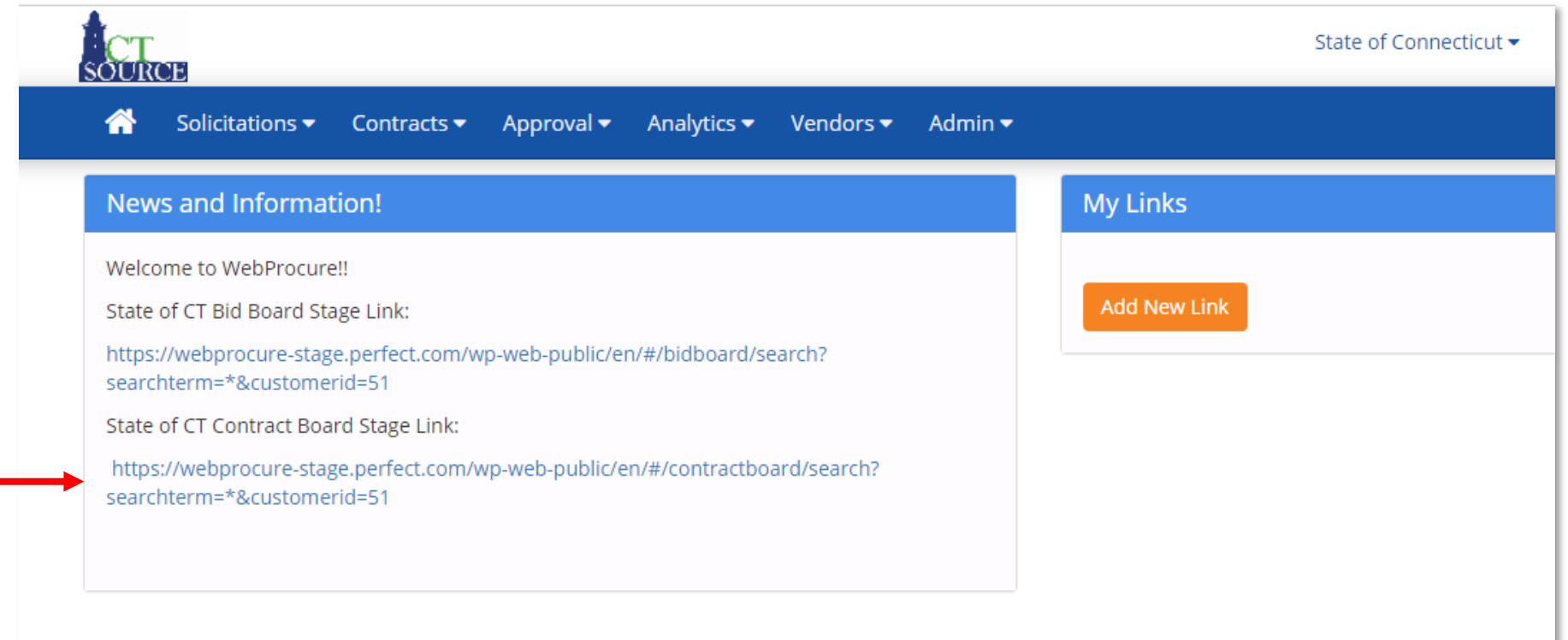

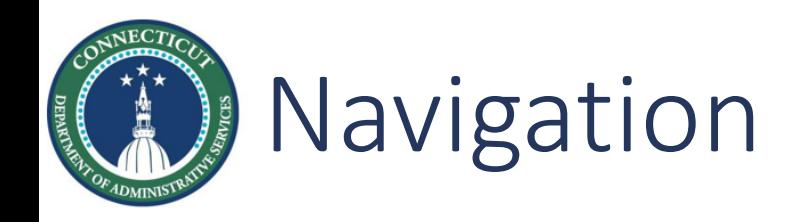

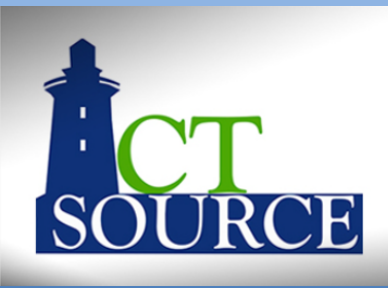

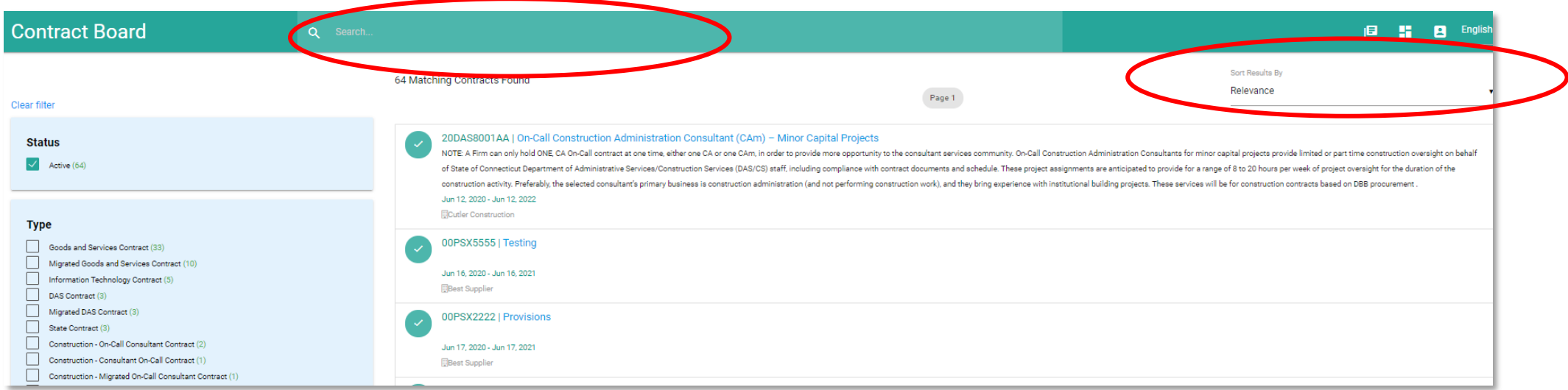

### **26 CTsource Training 1 CTSOURGE 10 CTSOURGE 126 CTSOURGE 126 CTSOURGE 126 CTSOURGE 126**

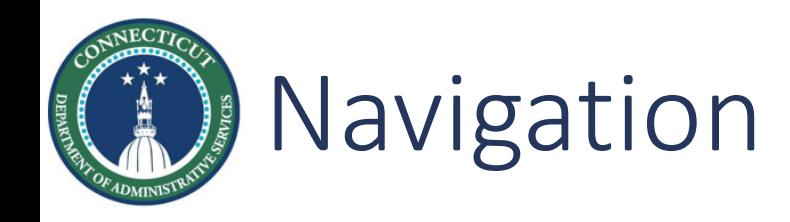

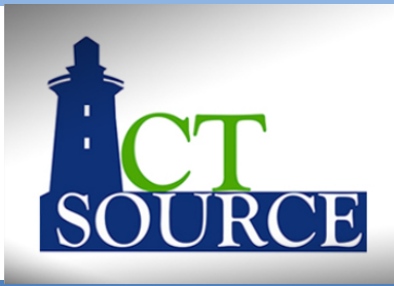

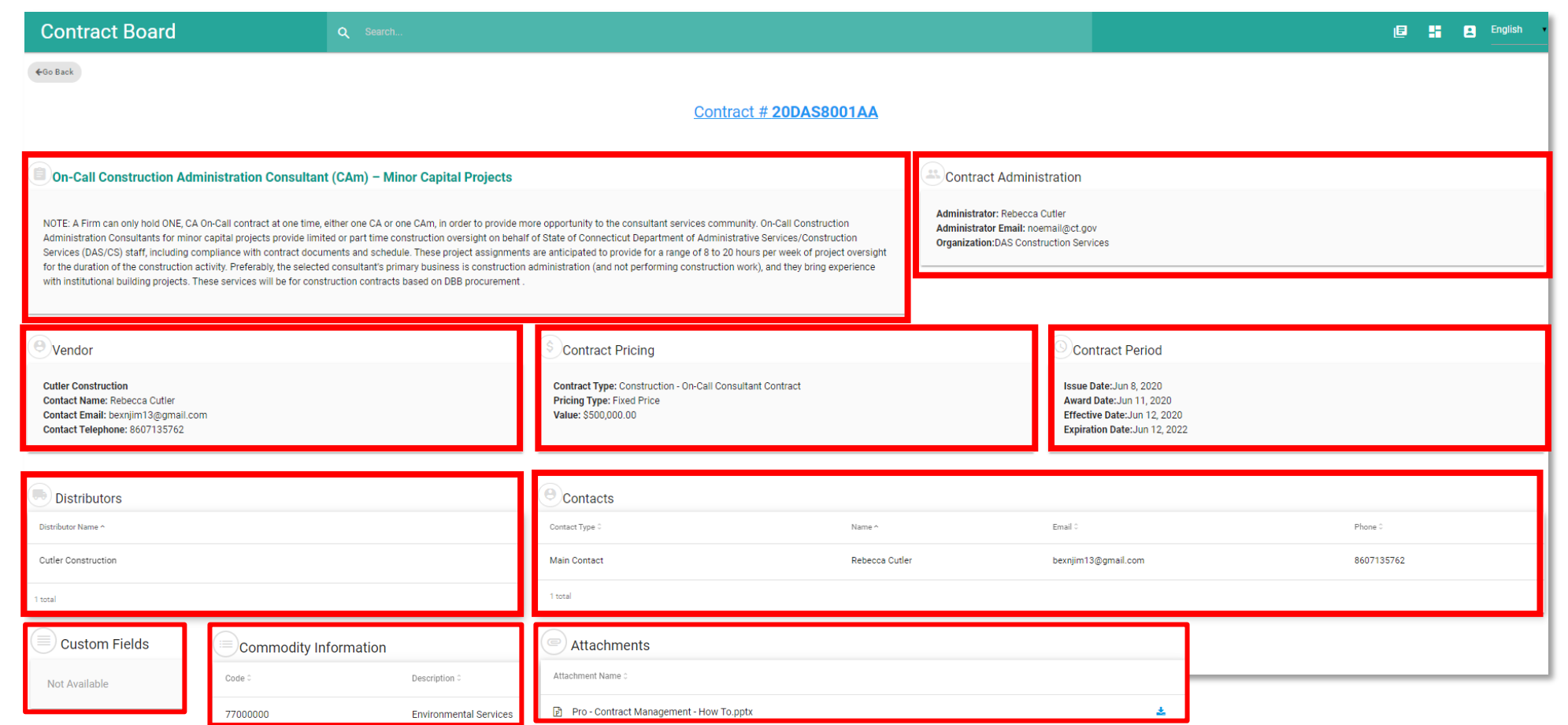

**27 CTsource Training 1 CTSOURGE 10 CTSOURGE 127 CTSOURGE 127 CTSOURGE 127** 

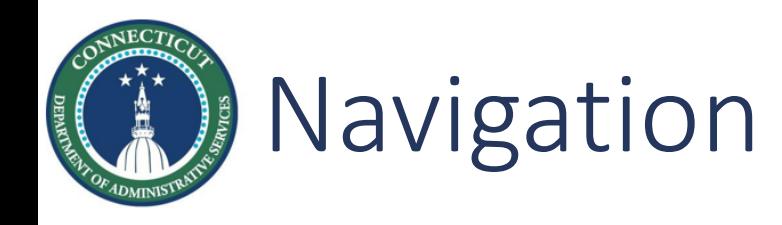

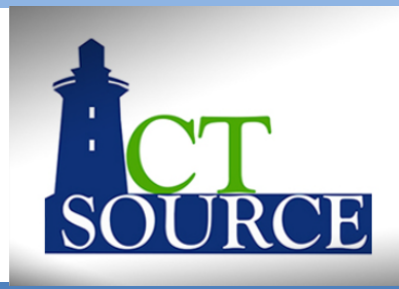

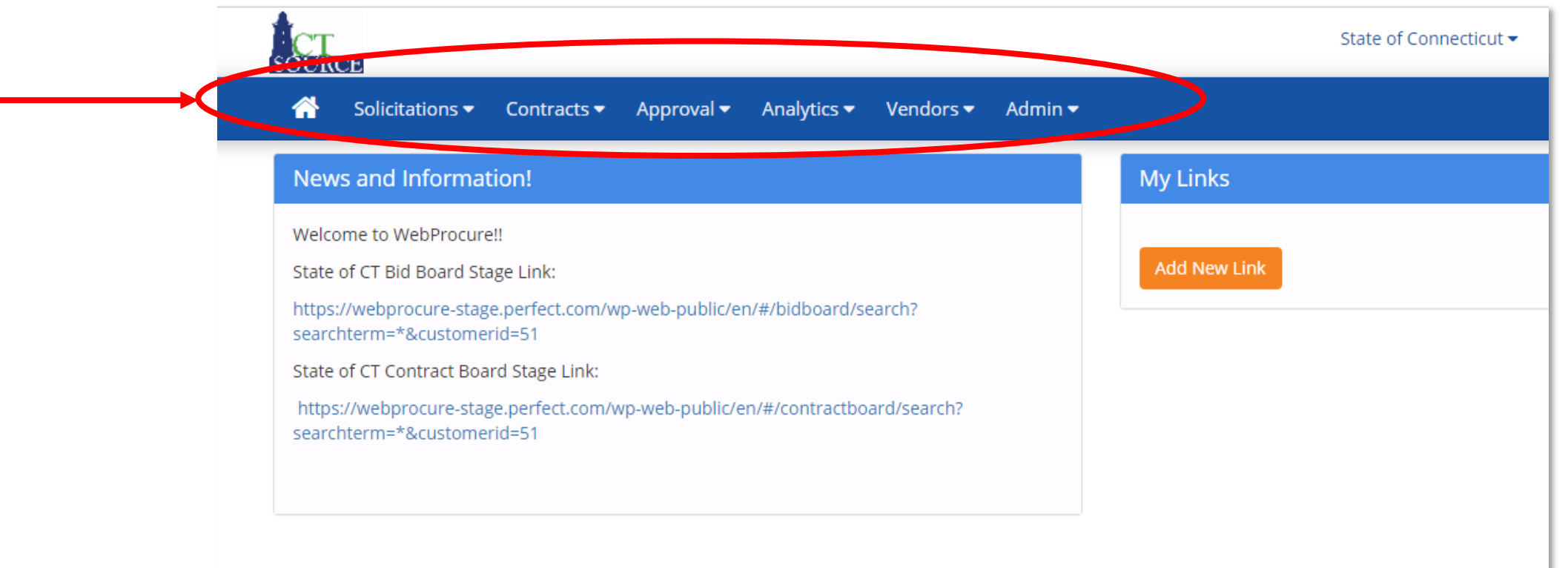

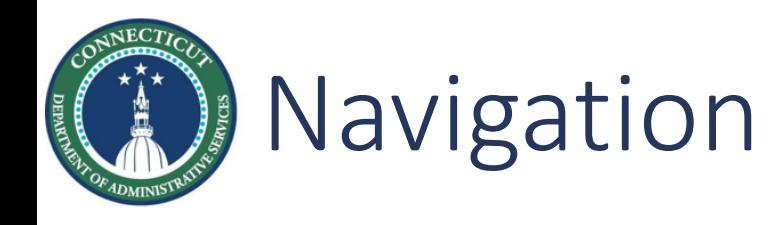

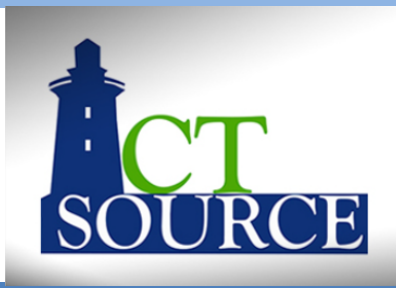

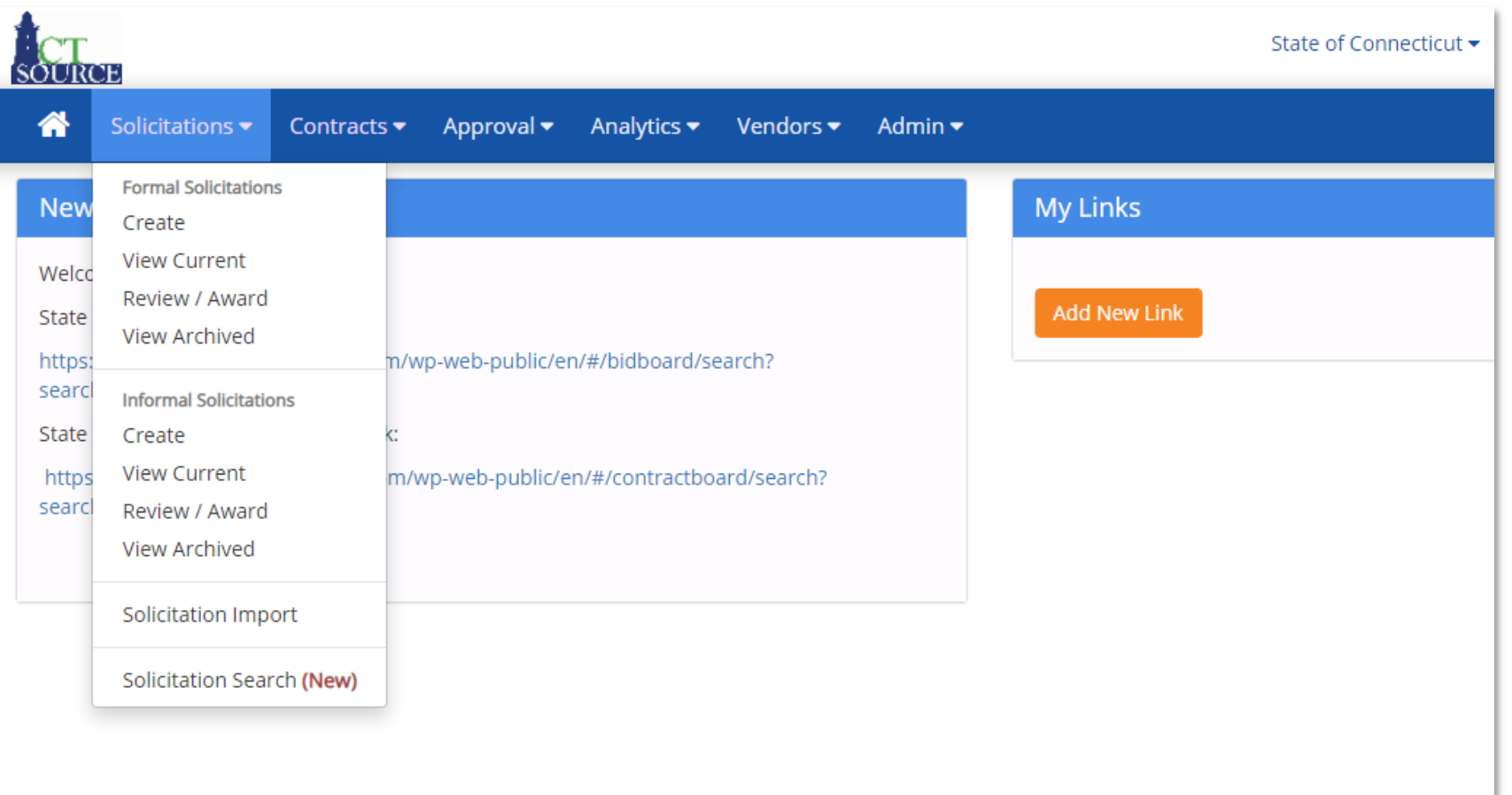

### **CTsource Training 1 CTSOURGE 10 CTSOURGE 129 CTSOURCE 129 CTSOURCE 129 CTSOURCE 129**

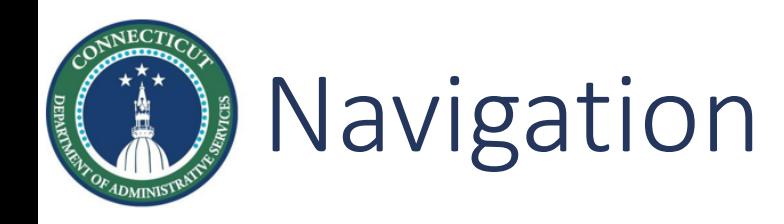

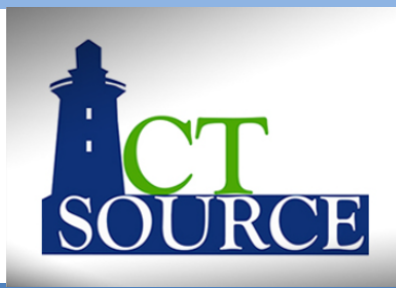

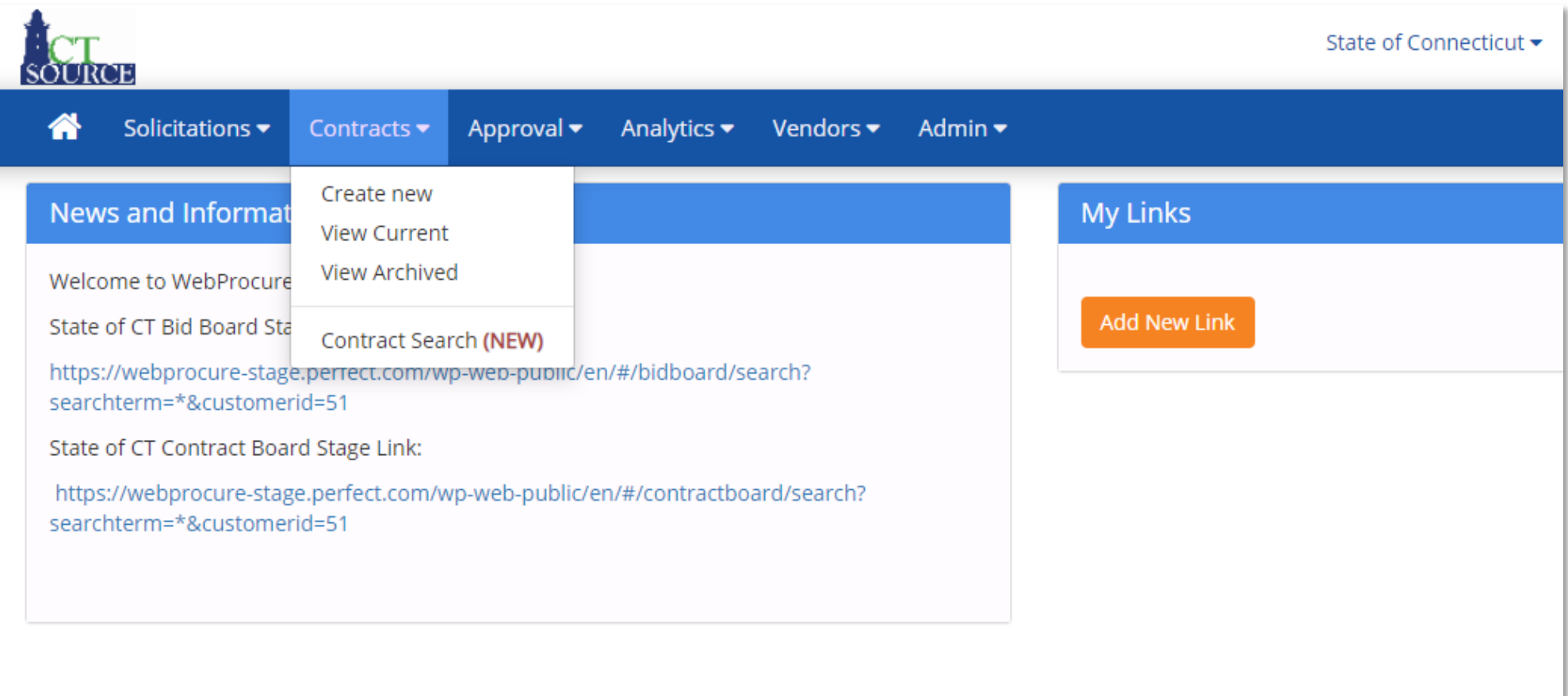

### **CTsource Training 1 CTSOURGE 10 CTSOURGE 10 CTSOURGE 10 CTSOURGE 10 CTSOURGE 10 CTSOURGE 10 CTSOURGE 10 CTSOURGE 10 CTSOURGE 10 CTSOURGE 10 CTSOURGE 10 CTSOURGE 10 CTSOURGE 10 CTSOURGE 10 CTS**

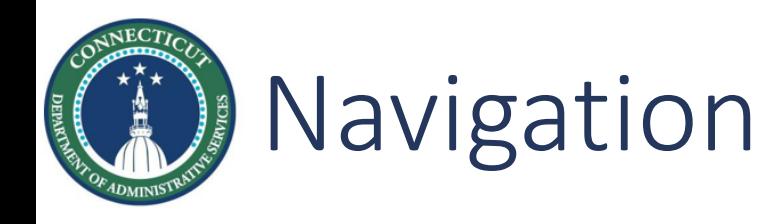

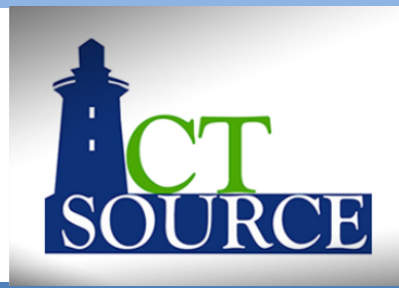

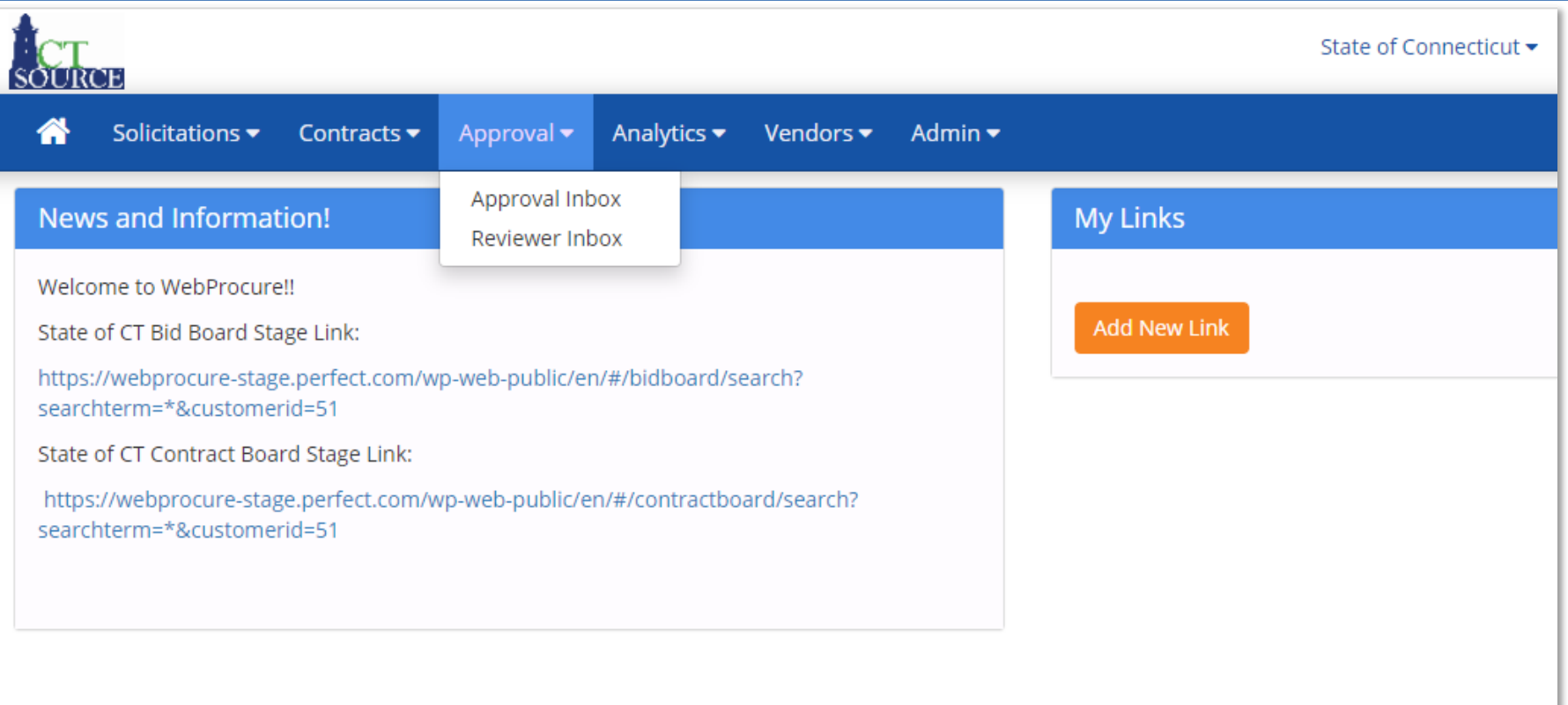

### **CTsource Training 1 CTSOURGE 10 CTSOURGE 10 CTSOURGE 10 CTSOURGE 10 CTSOURGE 10 CTSOURGE 10 CTSOURGE 10 CTSOURGE 10 CTSOURGE 10 CTSOURGE 10 CTSOURGE 10 CTSOURGE 10 CTSOURGE 10 CTSOURGE 10 CTS**

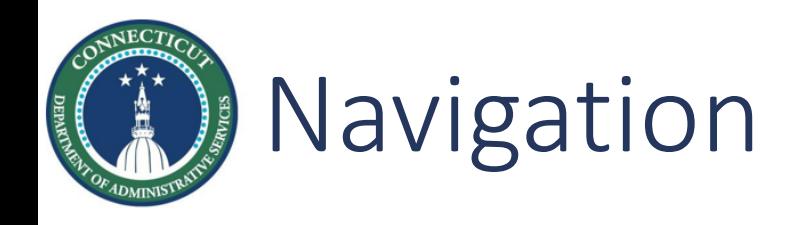

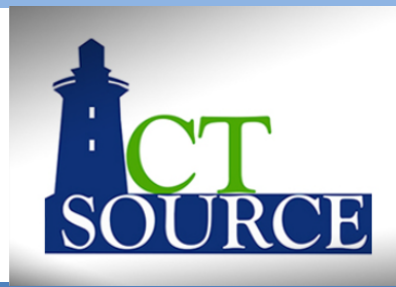

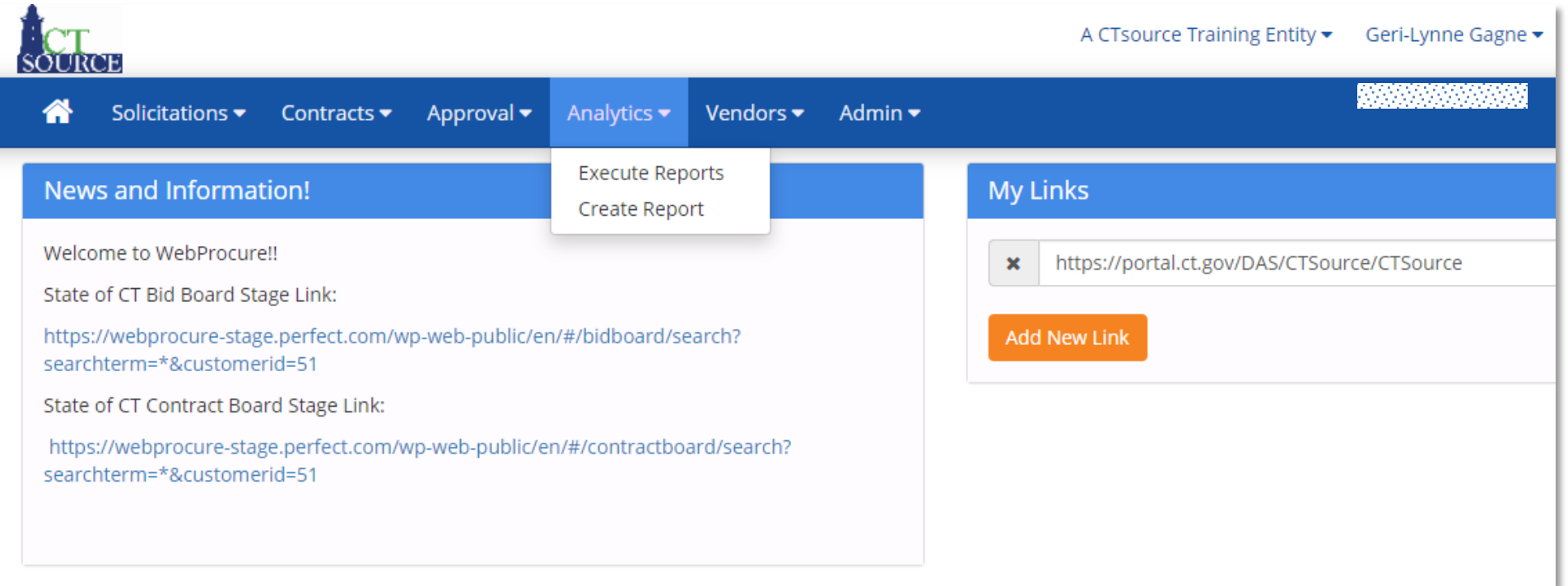

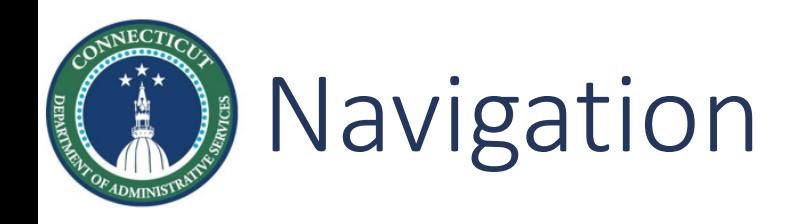

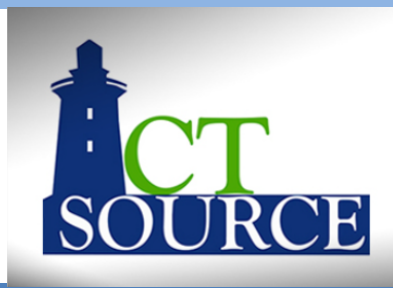

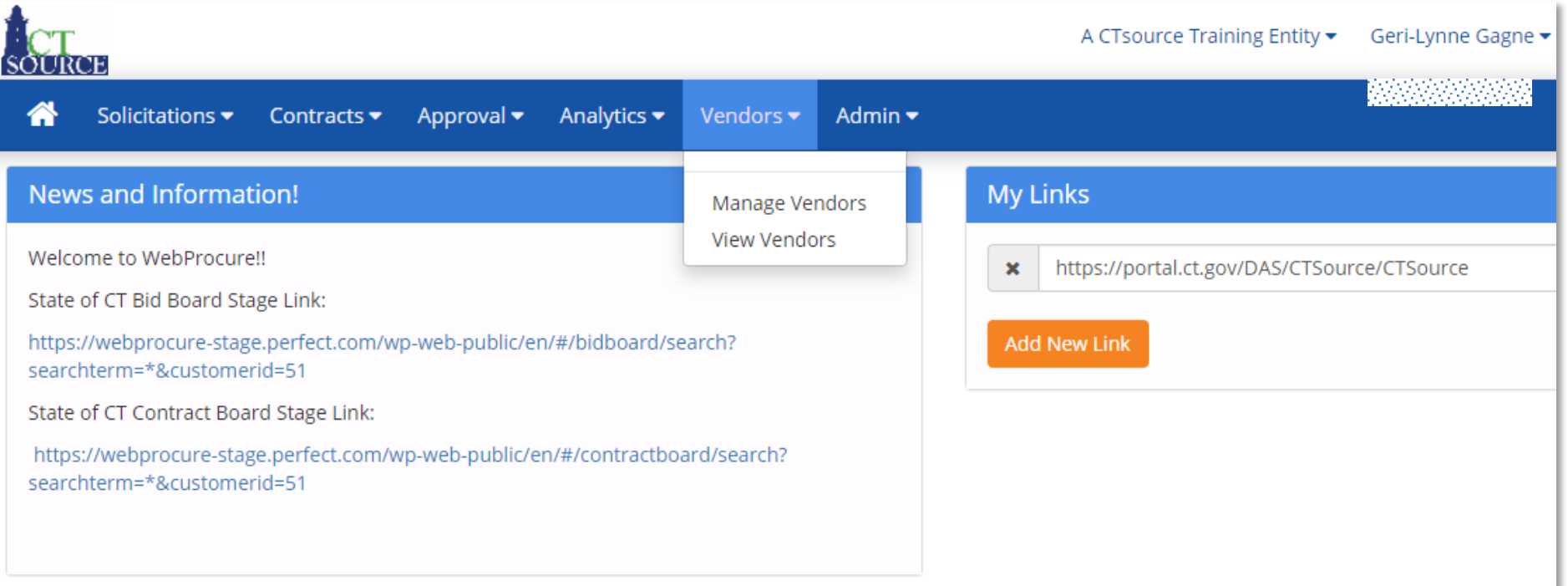

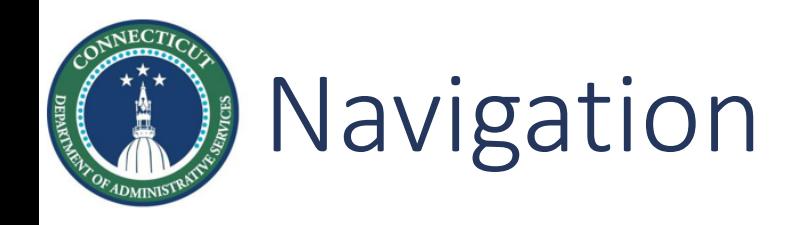

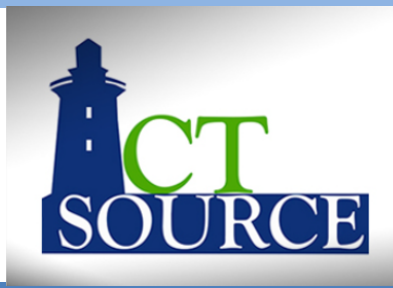

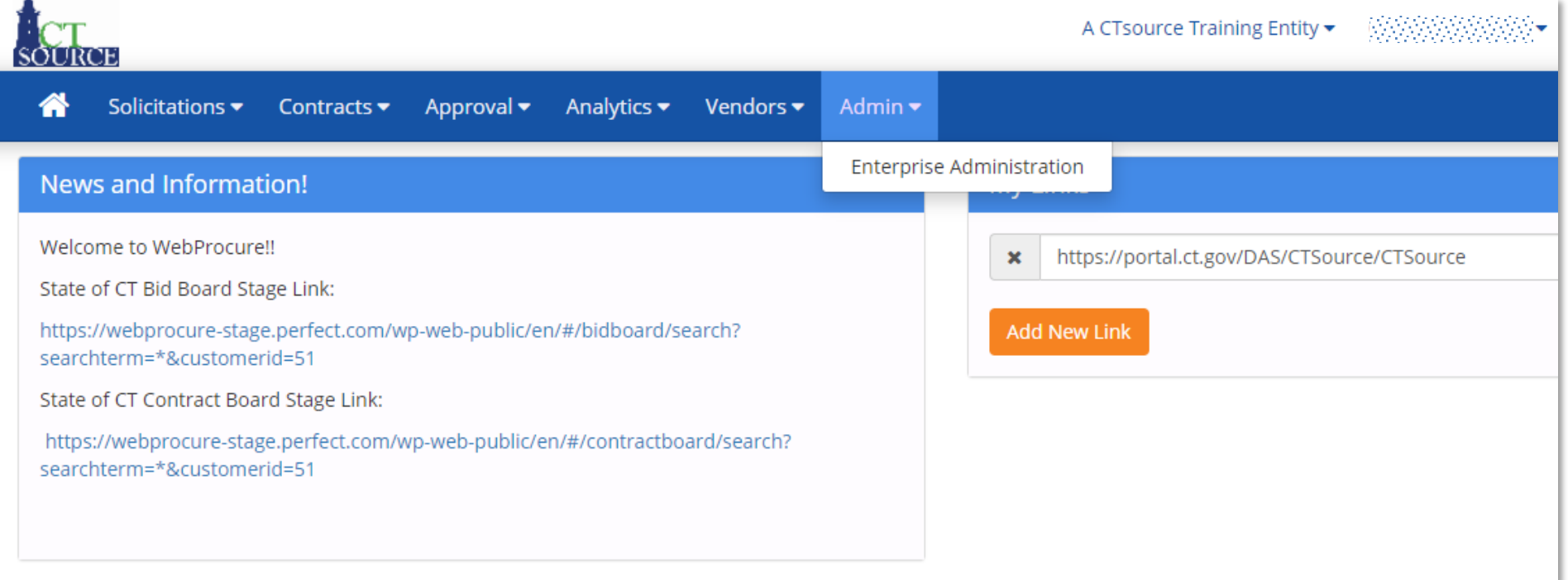

### **CTsource Training 1 CTSOURGE 10 CTSOURGE 10 CTSOURGE 10 CTSOURGE 10 CTSOURGE 10 CTSOURGE 10 CTSOURGE 10 CTSOURGE 10 CTSOURGE 10 CTSOURGE 10 CTSOURGE 10 CTSOURGE 10 CTSOURGE 10 CTSOURGE 10 CTSOURGE 10 CTSOURGE 10 CTSOURG**

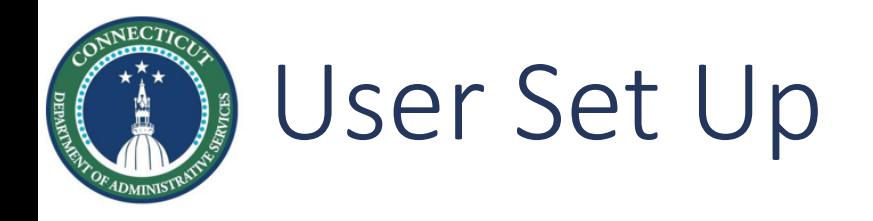

<span id="page-34-0"></span>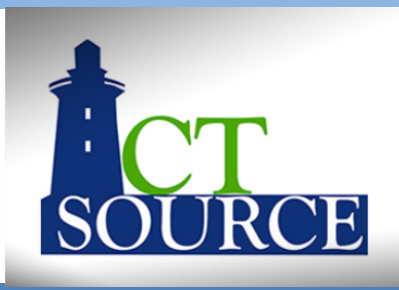

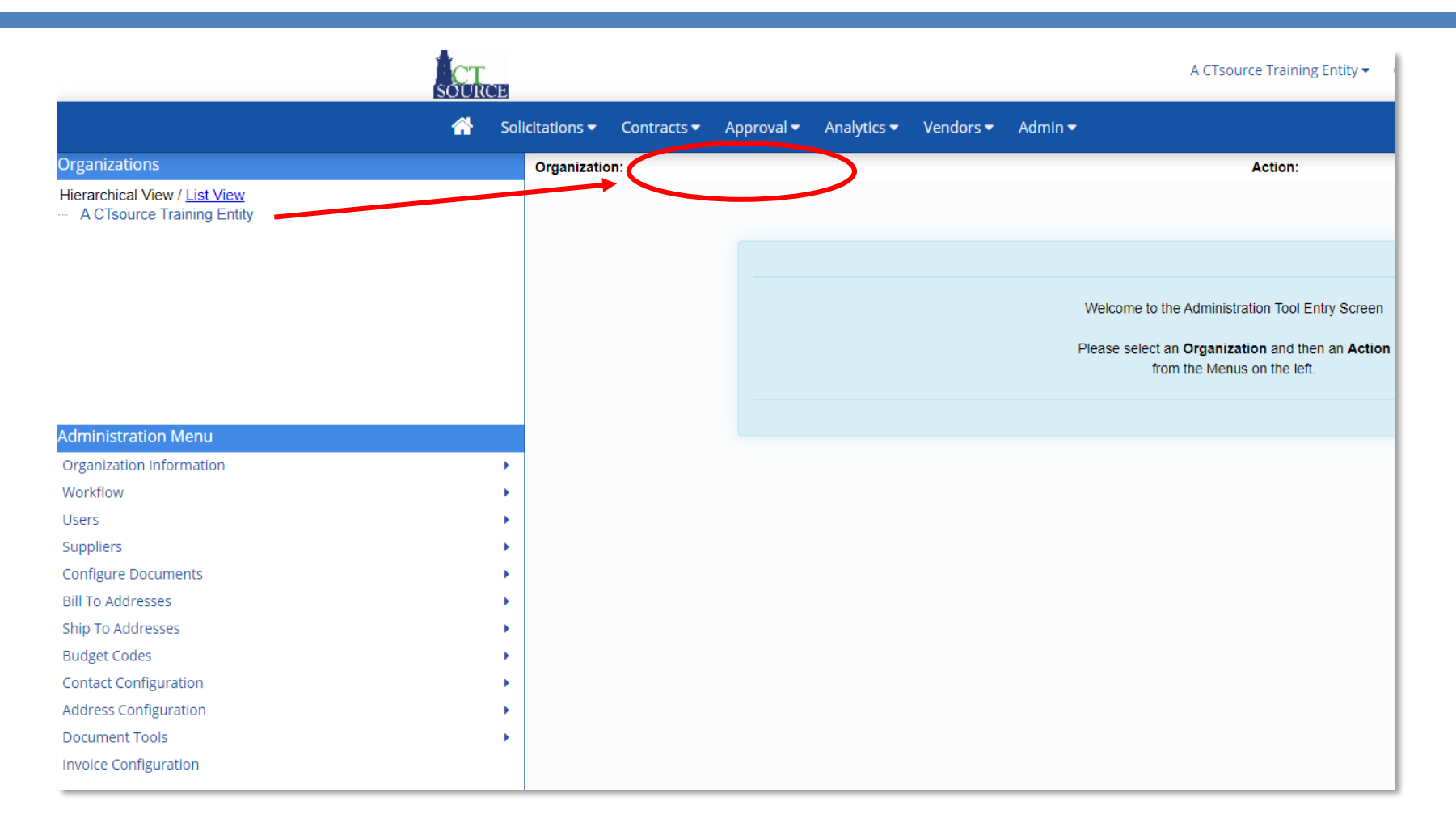

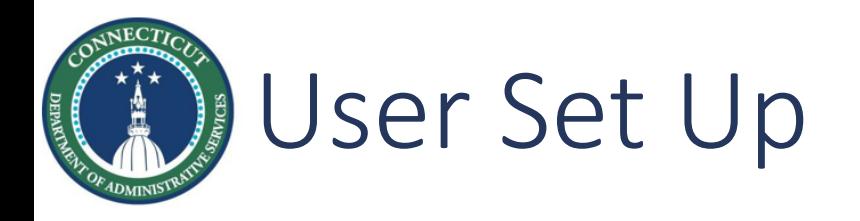

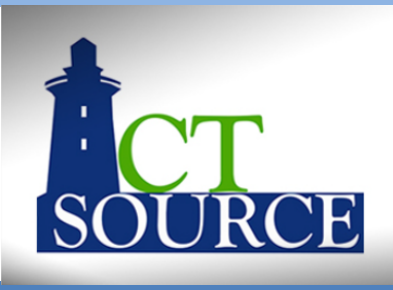

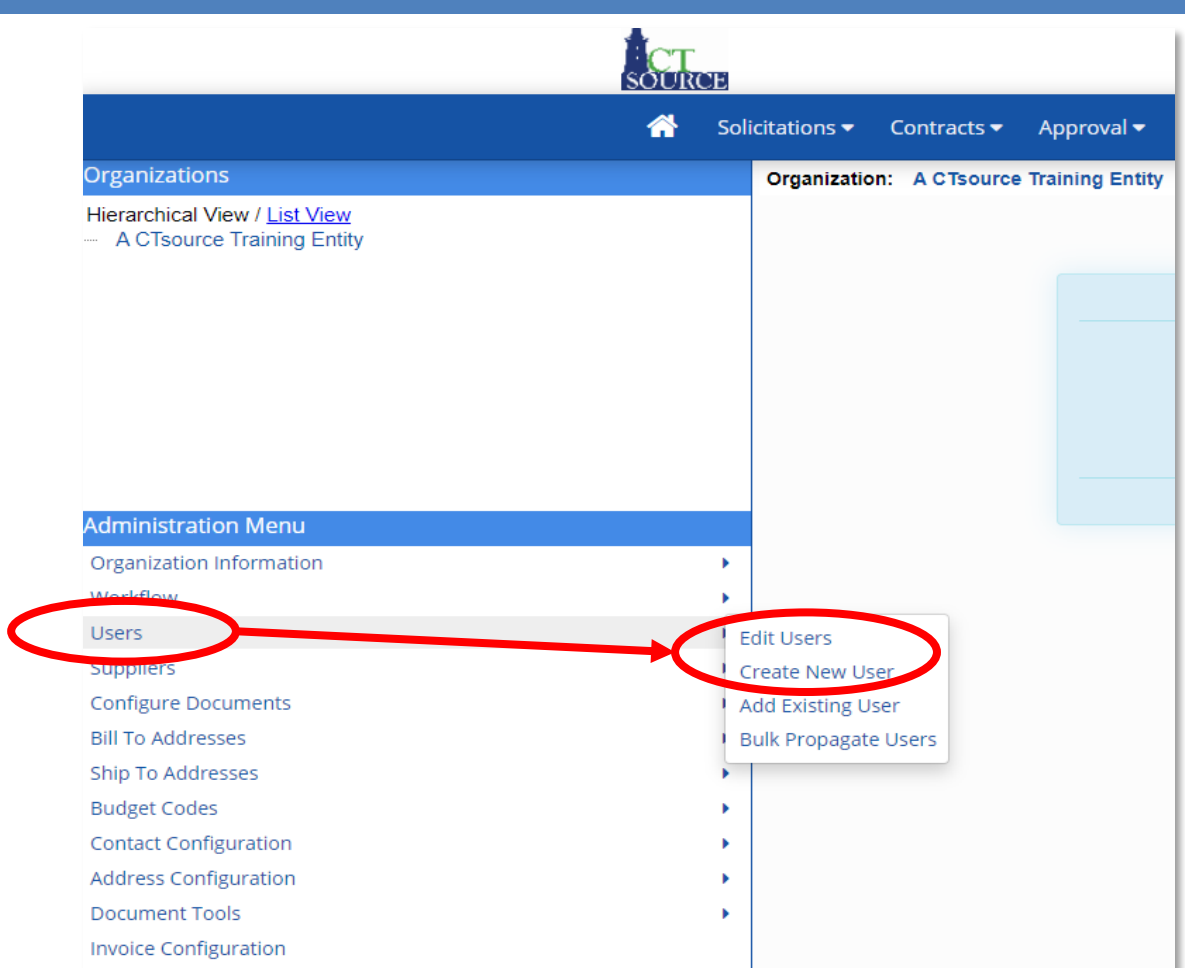

**CTsource Training 1 CTSOURGE 10 COVER 136 CTSOURGE 10 COVER 136 CTSOURGE 10 COVER 136** 

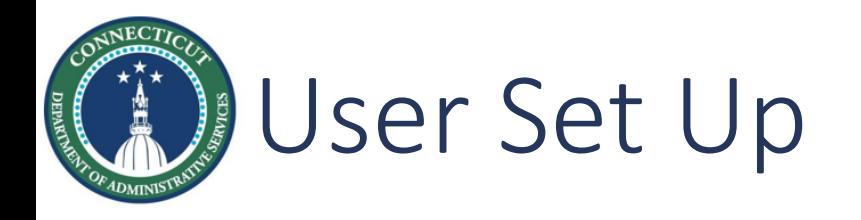

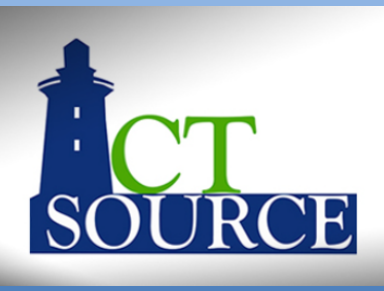

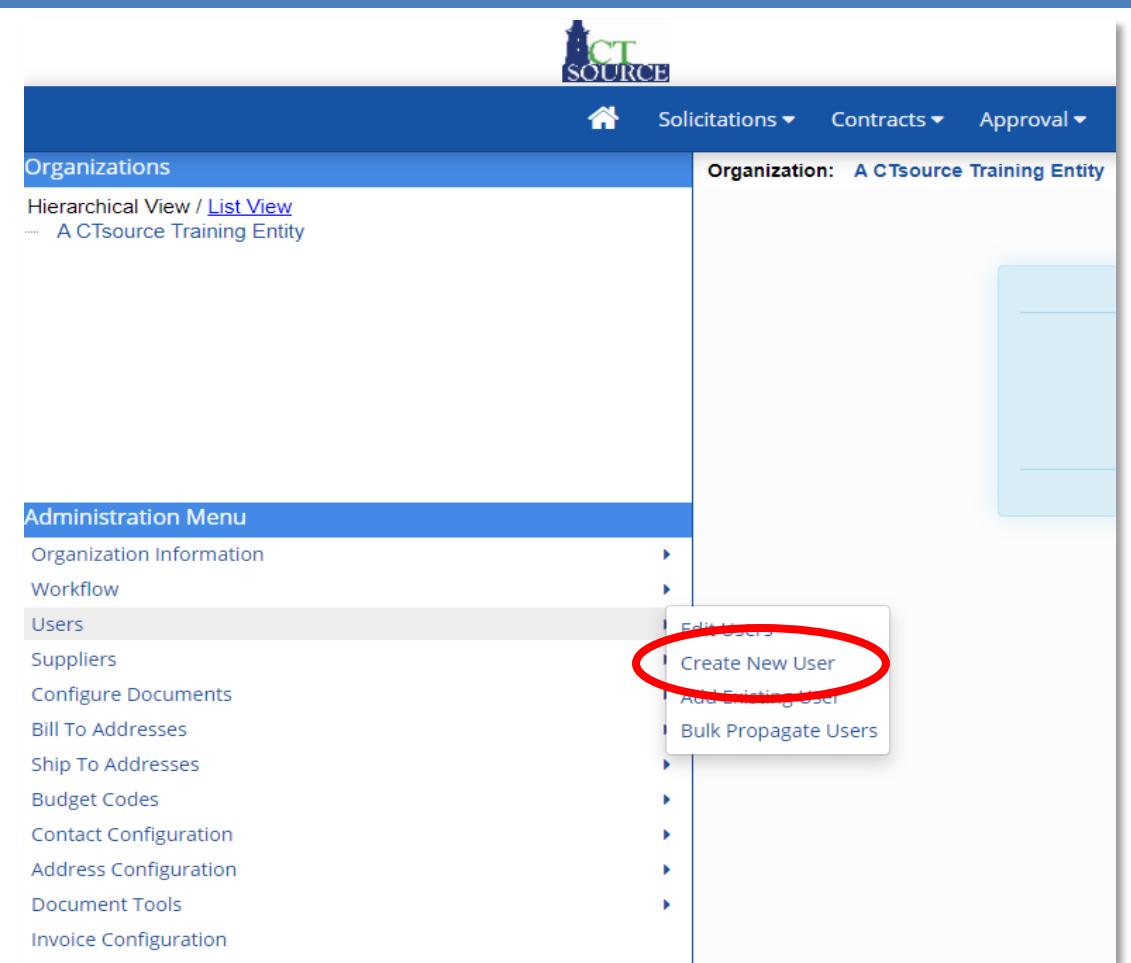

**CTsource Training 1 CTSOURGE 10 CTSOURGE 12 CTSOURCE 12 CTSOURCE 12 CTSOURCE 12 CTSOURCE 12 CTSOURCE 137** 

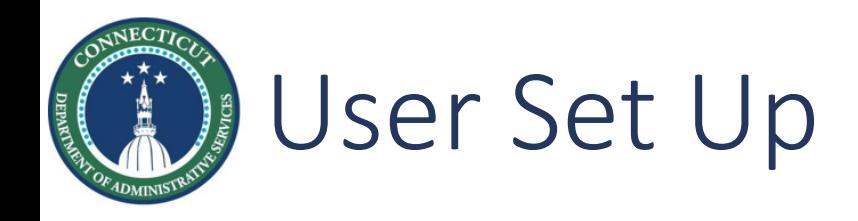

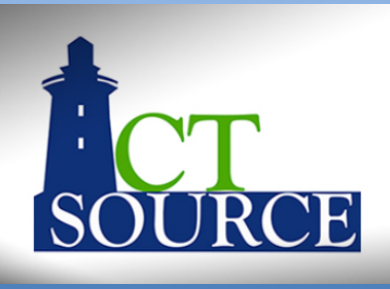

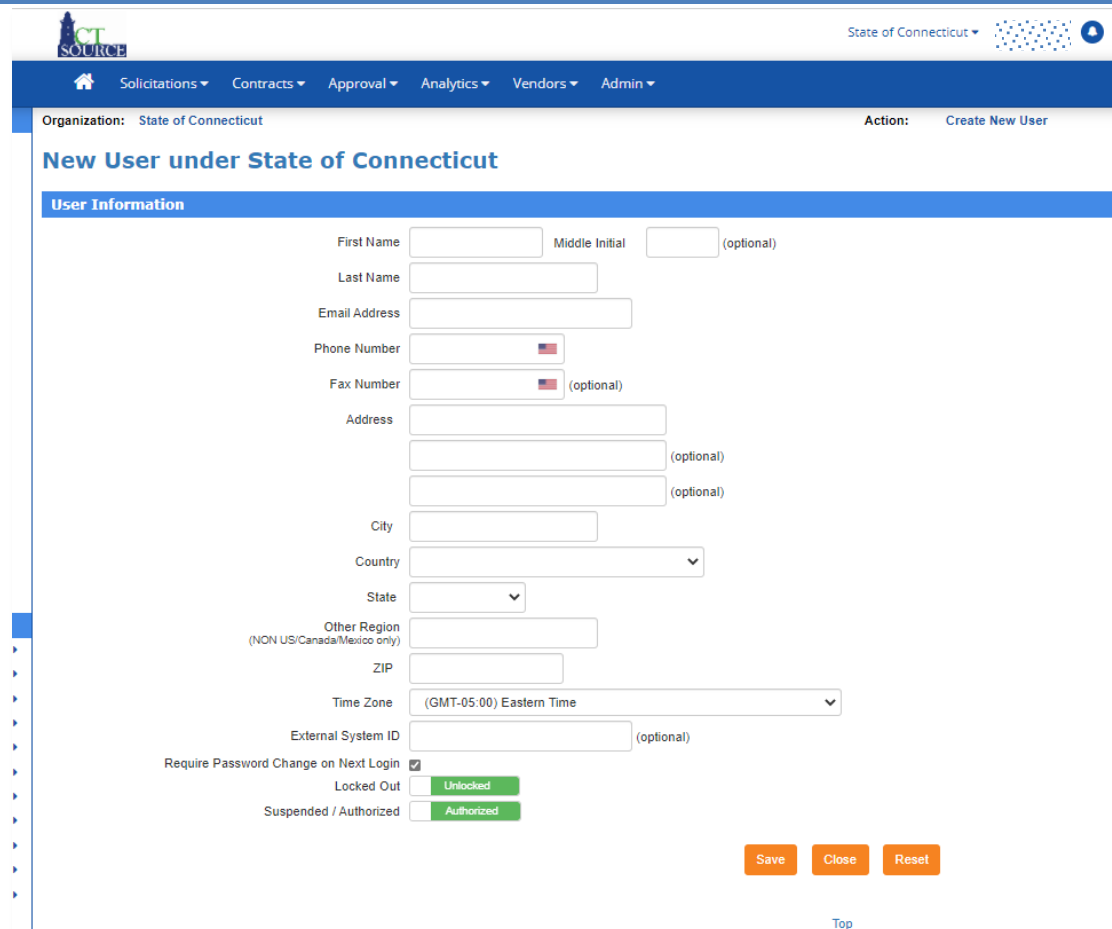

**CTsource Training 1 CTSOURGE 10 CTSOURGE 10 CTSOURGE 10 CTSOURGE 10 CTSOURGE 10 CTSOURGE 10 CTSOURGE 10 CTSOURGE 10 CTSOURGE 10 CTSOURGE 10 CTSOURGE 10 CTSOURGE 10 CTSOURGE 10 CTSOURGE 10 CTS** 

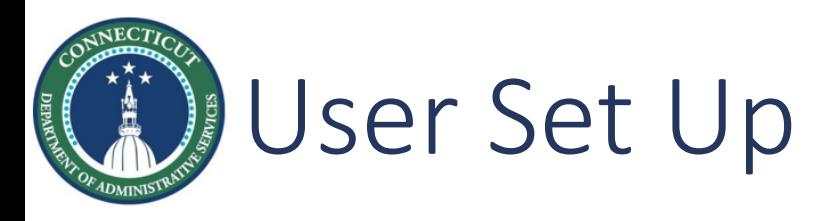

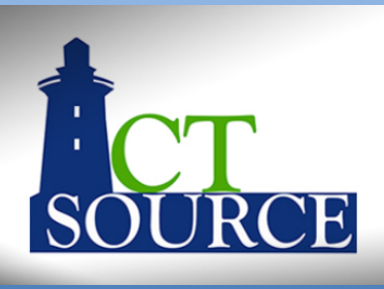

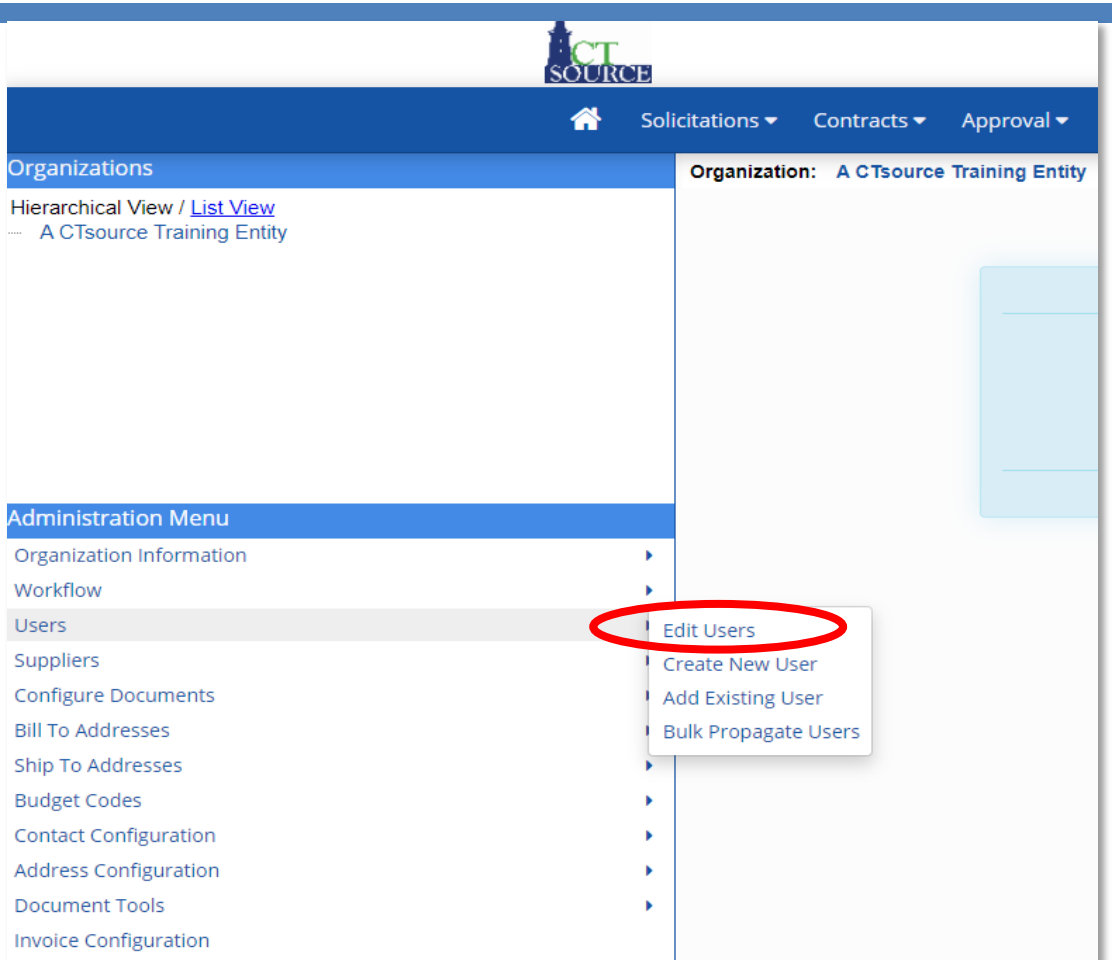

### **CTsource Training 1 CTSOURGE 10 CTSOURGE 10 CTSOURGE 10 CTSOURGE 10 CTSOURGE 10 CTSOURGE 10 CTSOURGE 10 CTSOURGE 10 CTSOURGE 10 CTSOURGE 10 CTSOURGE 10 CTSOURGE 10 CTSOURGE 10 CTSOURGE 10 CTSOURGE 10 CTSOURGE 10 CTSOURG**

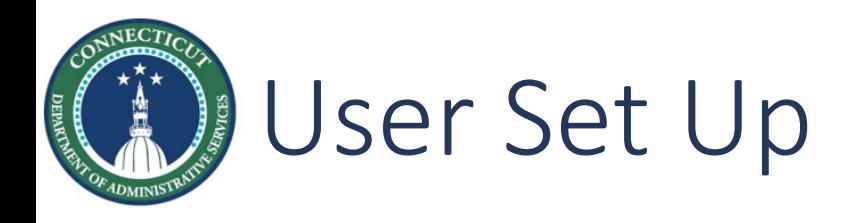

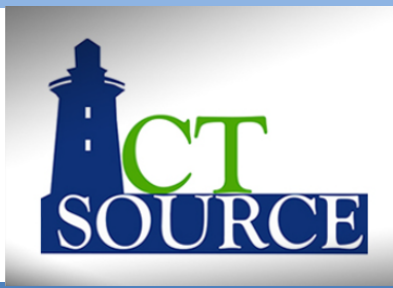

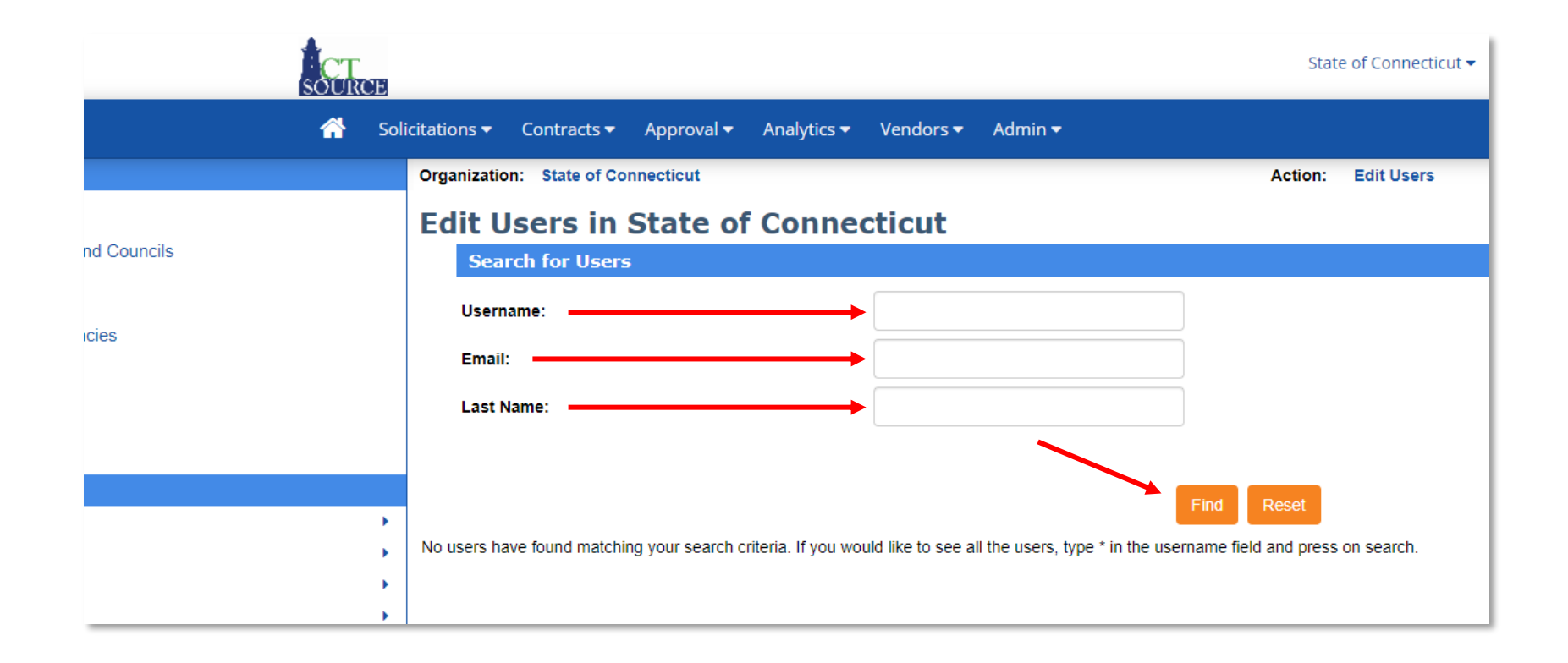

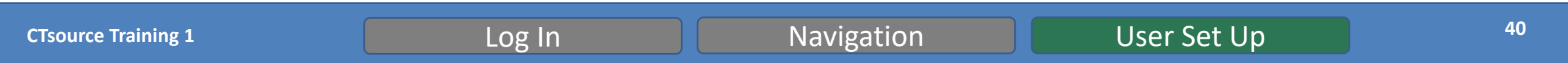

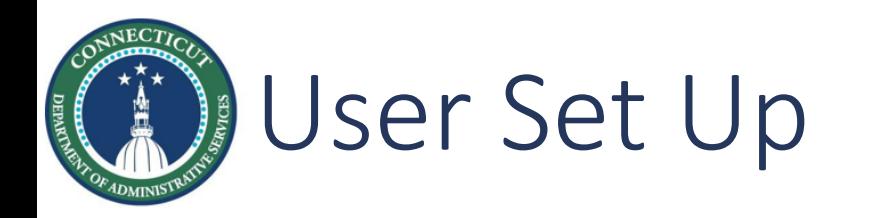

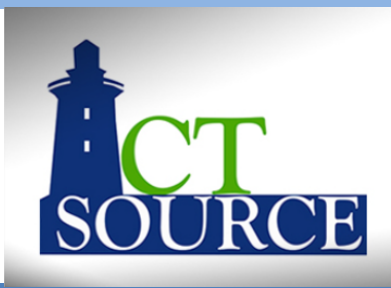

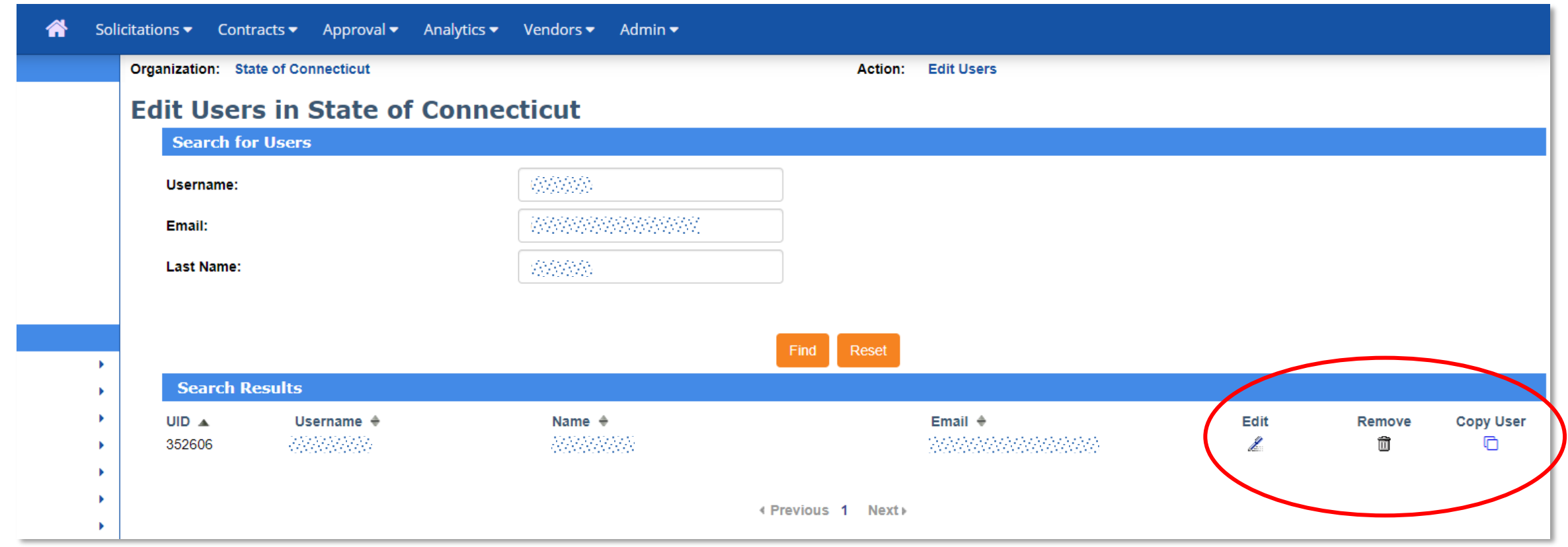

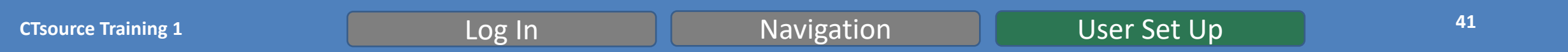

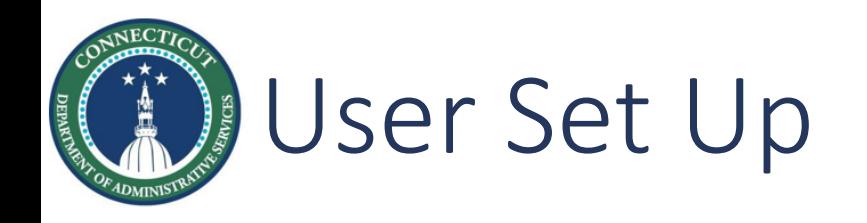

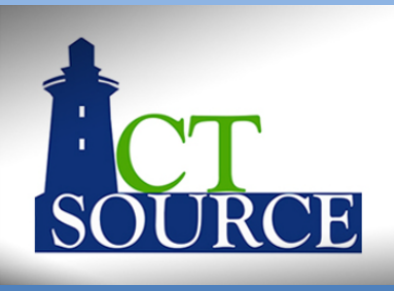

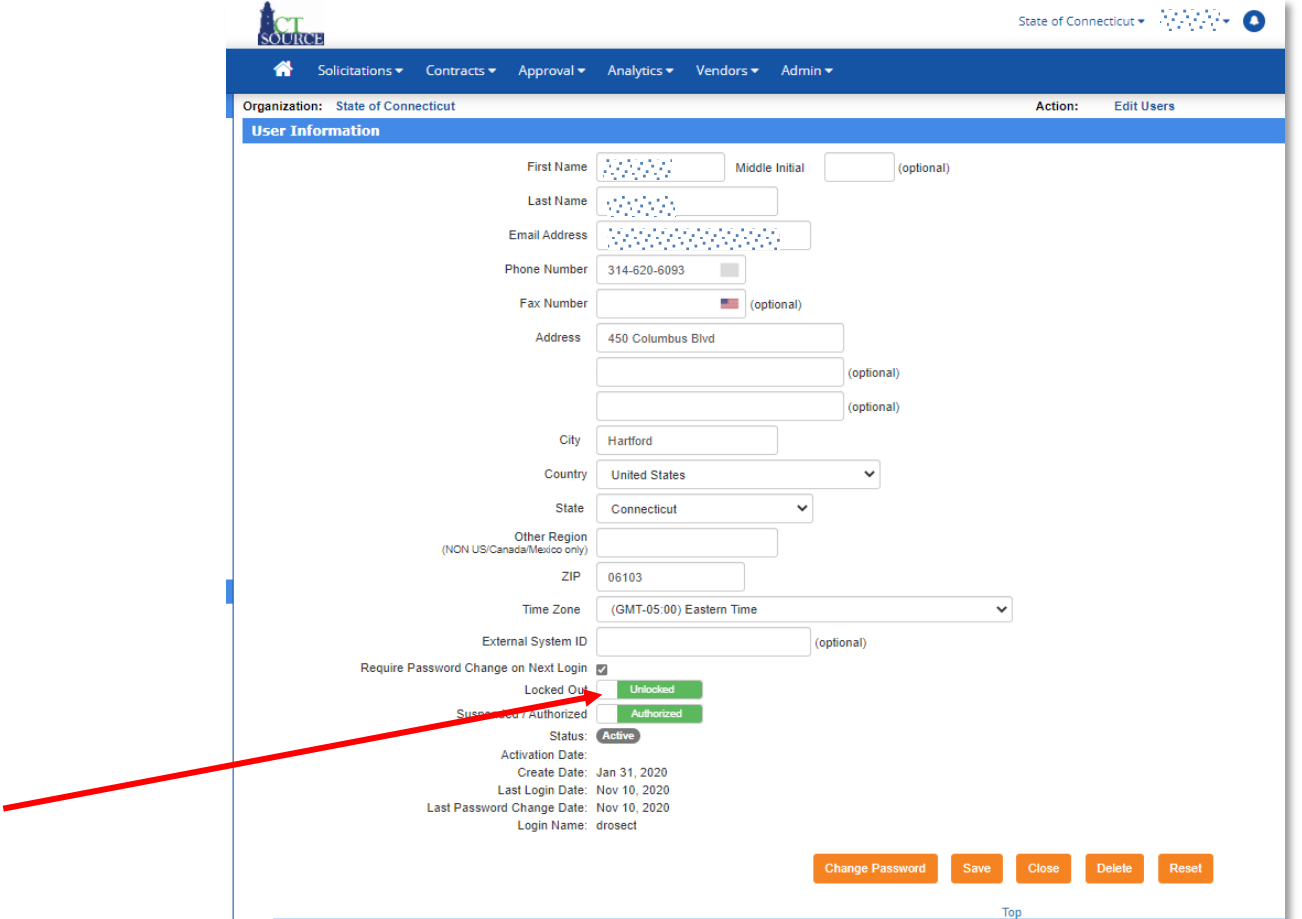

**CTsource Training 1 CTSOURGE 12 CTSOURGE 12 CTSOURGE 12 CTSOURGE 12 CTSOURGE 12 CTSOURGE 12 CTSOURGE 12 CTSOURGE 12 CTSOURGE 12 CTSOURGE 12 CTSOURGE 12 CTSOURGE 12 CTSOURGE 12 CTSOURGE 12 CTS** 

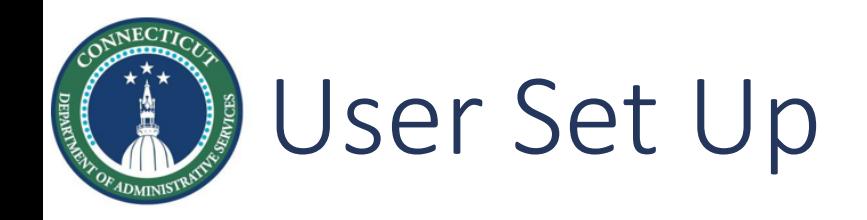

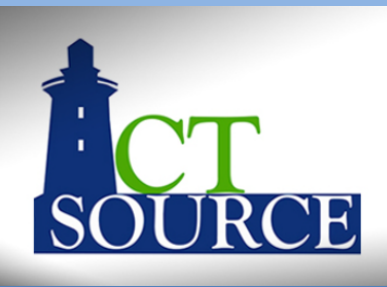

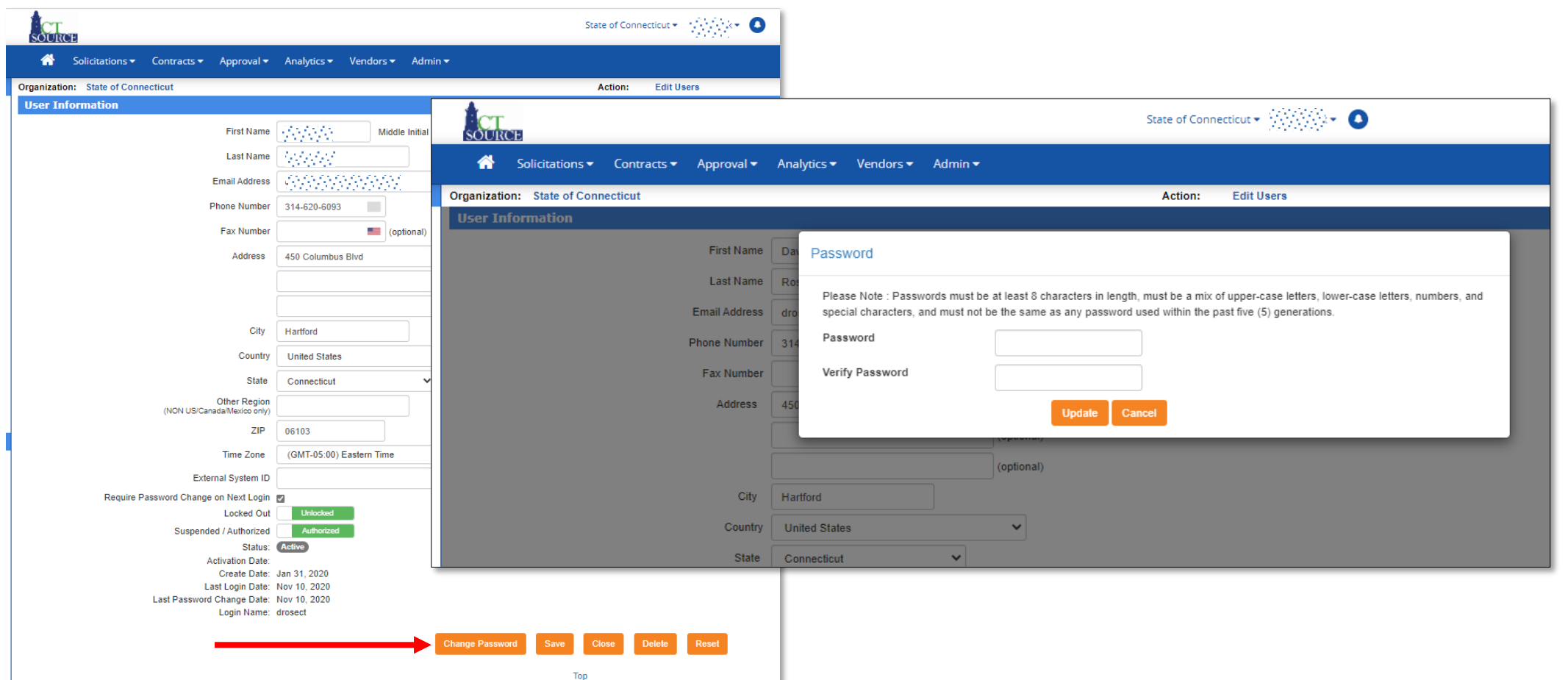

### **CTsource Training 1 Log In Log In Navigation User Set Up 43**

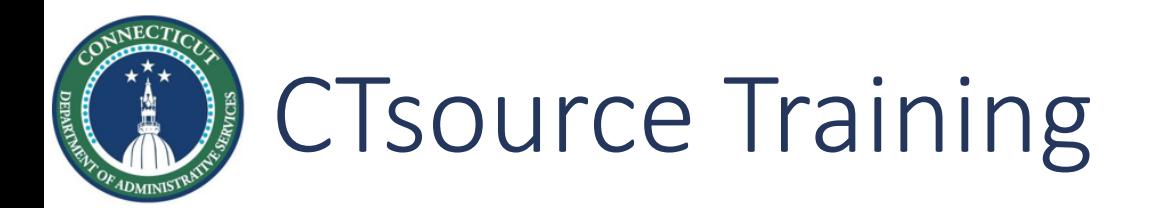

# This concludes Training 1. Trainings 2 & 3 will be LIVE (on-line) *webinar* format with a *LIVE* Question & Answer segment at the

*Training 2: Solicitations* is scheduled for *January 20, 2021 Training 3: Contracts/Master Agreements is scheduled for <i>Jraining 3: Contracts/Master Agreements* **is scheduled for** 

Both trainings will be recorded for those who cannot attend at a later date. Links to the recordings will be posted  $\omega$ **https://portal.ct.gov/DAS/CTSource/CTSource**

# **Thank you!**